# The uantwerpendocs classes<sup>\*†</sup>

Walter Daems (walter.daems@uantwerpen.be)

2016/01/11

# 1 Introduction

This package implements the house style of Universiteit Antwerpen for course texts, master's theses and letters. Using these class files will make it easy for you to make and keep your course texts and master's theses compliant to this version and future versions of the UAntwerpen house style.

If you think

- there's an error in compliancy w.r.t. the house style,
- there's a feature missing in this class file,
- there's a bug in this class file.

please, contact us through e-mail (walter.daems@uantwerpen.be). We'll provide you with an answer and if (and as soon as) possible with a solution to the problem you spotted.

Do you like these class files? You're welcome to send us beer, wine, or just kind words.

# 2 Synopsis

The uantwerpencoursetext and uantwerpenmasterthesis classes are an extension of the standard LATEX book class. They are intended to be used for writing course texts and master's theses. They provides a title page that is compliant to the UAntwerpen house style, and they also typeset the rest of your document appropriately.

<sup>∗</sup>This document corresponds to uantwerpendocs 1.5, dated 2016/01/11.

<sup>†</sup>Thanks to Paul Levrie for testing and proofreading.

The uantwerpenletter class is derived from the standard LATEX letter class. It is intended to be used for writing business letters. It is compliant to the house style and allows for using windowed envelopes of the DL format, with right-aligned window.

They require (and use) the following packages:

- the ifthen package
- the mtarg package
- the geometry package
- teh atbegshi package
- the hyperref package
- the graphicx package
- the background package
- the color package
- the tikz package
- the fancyhdr package
- the pst-barcode package
- the auto-pst-pdf package

and optionally

• the varioref package.

So make sure these packages are available to your LATEX compiler.

# 3 Portability

This class file should be ready to use with all common LATEX compilers (PDFLATEX,  $\text{LATEX}, \text{XeLATEX}, \ldots$  from the major T<sub>E</sub>X-distributions (TeTeX, TexLive, Mik-TeX). If you experience problems, please inform the authors.

# 4 Usage

# 4.1 Basic Usage

Use the templates provided below. Remember to LATEX your source file twice in order to have the title and final page correctly aligned.

#### 4.1.1 uantwerpencoursetext class

Use the following harness for your LAT<sub>EX</sub> course text: \documentclass[a4paper]{uantwerpencoursetext} \usepackage{<include any packages you require here>} \facultyacronym{<put your faculty's acronym here} \title{<put your title here>} \subtitle{<put your subtitle here>} \author{<put your name here>} \courseversion{<put a version identifier here>} \versionyear{<the publication date of the course here>} \lecturer{<person teaching the course>} \programme{<descriptor of first programme>} \course{<course code>}{<name of the course>}% \academicyear{<XXXX-YYYY>} \begin{document} \maketitle % put your LaTeX code here \finalpage \end{document}

The available faculty acronyms are listed in a table on page [6.](#page-5-0)

## 4.1.2 uantwerpenmasterthesis class

Use the following harness for your LAT<sub>EX</sub> master's thesis:

\documentclass[a4paper]{uantwerpenmasterthesis}

\usepackage{<include any packages you require here>}

\facultyacronym{<put your faculty's acronym here>}

\title{<put your title here>} \author{<put your name here>}

```
\supervisori{<put the first supervisor's name(s) here}
\supervisorii<put the first supervisor's name(s) here}
\supervisoriii{<put the first supervisor's name(s) here}
\supervisoriv{<put the first supervisor's name(s) here}
% classmarker
\academicyear{<XXXX-YYYY>}
\begin{document}
  \maketitle
  % put your LaTeX code here
  \finalpage
\end{document}
```
The available faculty acronyms are listed in a table on page [6.](#page-5-0)

#### 4.1.3 uantwerpenletter class

Use the following harness for your LATEX letter:

\documentclass[a4paper]{uantwerpenletter}

% setup fonts according to your specific TeX compiler setup

\usepackage{<include any packages you require here>}

% \logo{} only specify if you want to use your unit's logo

\sender{<put your name here>}{<put your title/role here>} \facultyacronym{<put your faculty's acronym here>} \unit{<put your unit here>} \address{<put your multi-line address here>} \email{<user name>}{<domain name>} \phone{<put your phone number here, start with +32>} \fax{<put your fax number here, start with +32>} \mobile{<put your mobile number here, start with +32>} \returnaddress{<put your single-line return address here>}

\to{<name of the addressee goes here>} \toorganization{<name of the organization goes here>} \toaddress{<multi-line address of the addressee goes here>}

\date{<specify date - otherwise today>}

```
\subject{<specify subject>}
\begin{document}
  \maketitle % generates top of the letter
  \opening{Dear <name>}
  <write your letter here>
  \closing{Kind regards,}
  \carboncopy{<put CC people here>}
  \enclosed{<put reference to enclosed documents here>}
\end{document}
```
The available faculty acronyms are listed in a table on page [6.](#page-5-0) You may use lists in the \carboncopy and \enclosed commands. The spacing will be compact.

# 4.2 The class options explained

The classes have several options. They are listed below. After every option, it has been indicated to which class the option applies (between square brackets, without prefix uantwerpen).

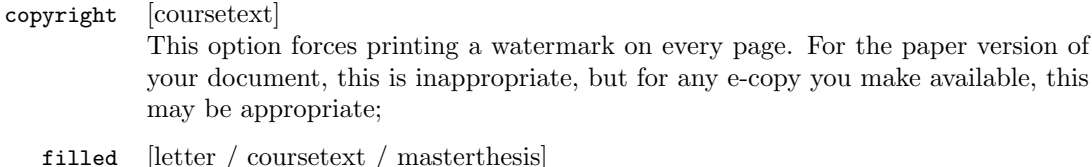

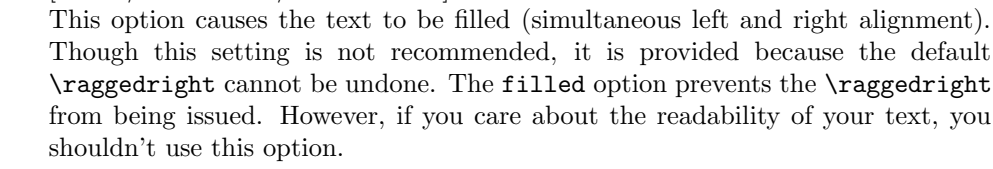

# titlepagenoartwork [coursetext / masterthesis] This option forces the title pages to be typeset without circle graphics and logo. This allows for printing on a pre-printed color sheet that already contains circle graphics and logo;

titlepagetableonly [coursetext / masterthesis] This option forces the title-page data to be printed in table form as first page. Some publishers require the manuscript to be delivered in this form. They perform the entire typesetting of the title page.

#### qr [coursetext]

This option allows you to generate a QR code containing the details of the course on the title page or the table-only title page. For this option to work, the package pstricks is loaded. It will not work with pdfL<sup>AT</sup>EX unless you enable shell escape. Read your pdfL<sup>AT</sup>EX-package documentation on how to do that.

Common sets of options depend on the purpose:

- to make a text ready for electronic distribution: a4paper, copyright.
- to make a camera-ready text (for printing) in case the cover is printed on a pre-printed color artwork cover sheet is: a4paper, qr, titlepagenoartwork.
- to make a camera-ready text (for printing) in case the cover is typeset based on table data: a4paper, qr, titlepagetableonly.
- to make a letter: no options (filling a letter is discouraged)

# 4.3 The macros explained

#### <span id="page-5-0"></span>4.3.1 Common macros

After every macro, it has been indicated to which class the macro applies (between square brackets), and whether it is mandatory or not.

\facultyacronym [coursetext / masterthesis] (mandatory)

This macro sets the acronym of the faculty. This macro also sets the faculty name according to the specified acronym. If you're missing a faculty or institute, please ask the authors to complete the list.

The available acronyms are:

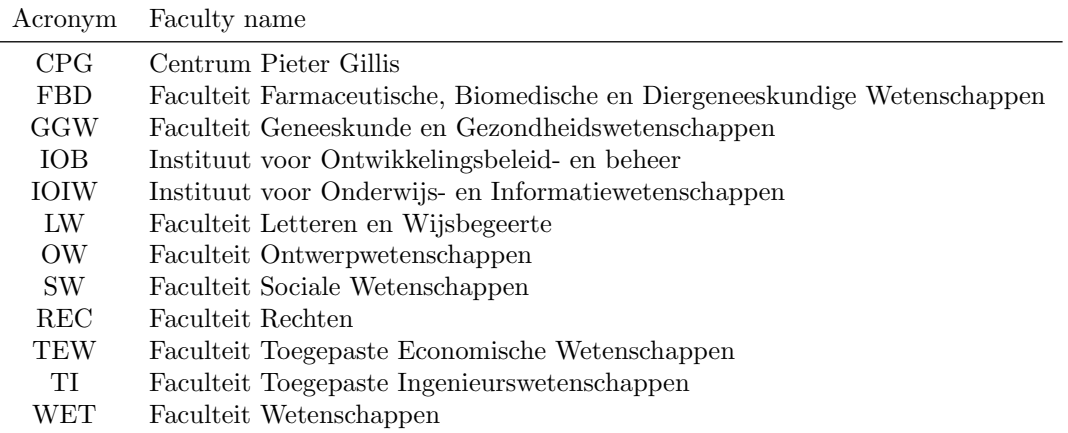

# 4.3.2 Macros for the coursetext and masterthesis classes

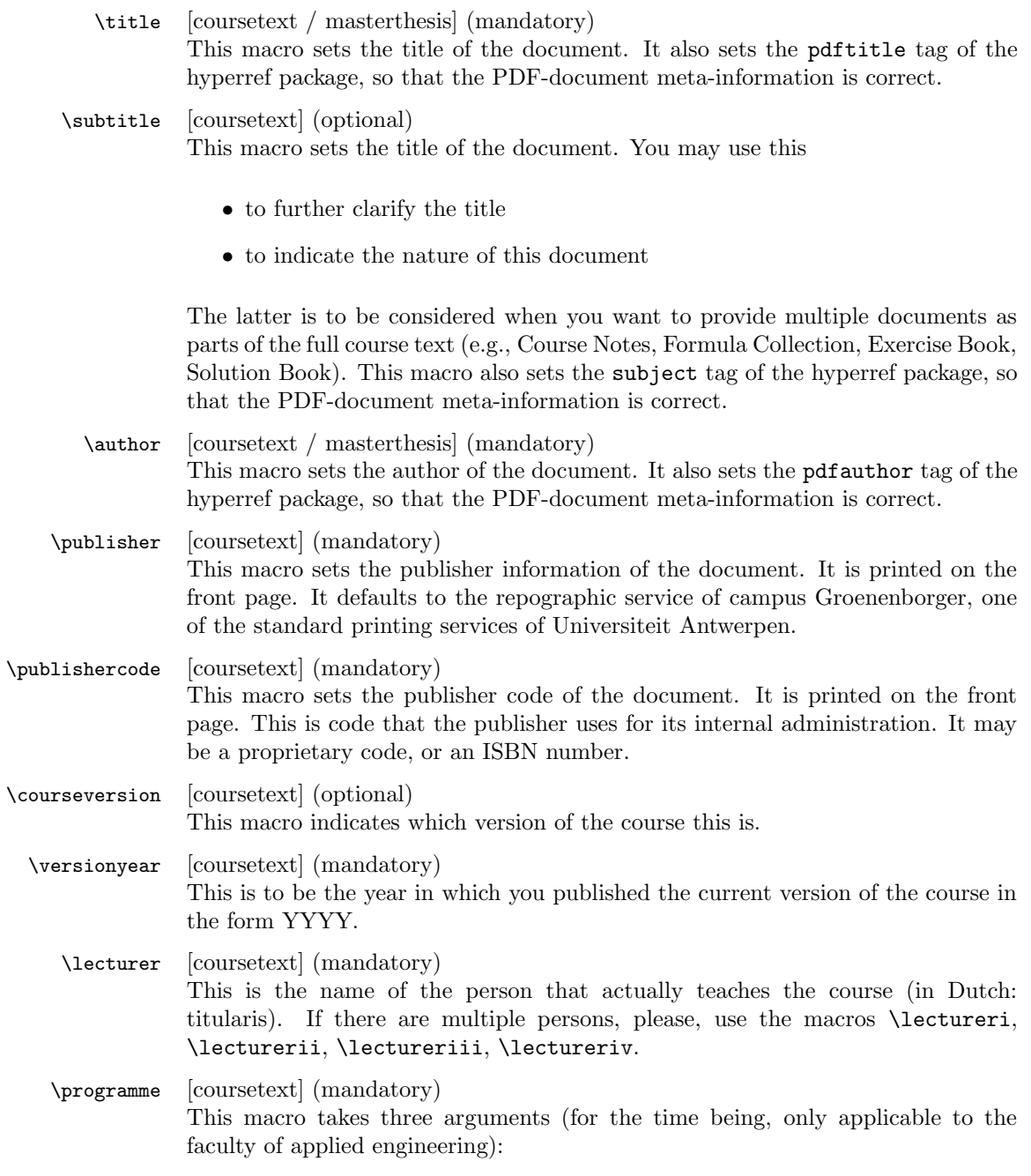

• the type of the programme: BA, SP, VP or MA

- the domain of the programme: IW
- the qualifier of the programme: BK, CH, BCH, EM, EI

If you need more programme classes or qualifiers, ask the authors to complete the available codes. Correct usage of the macro will result in error-free descriptions on your title page. You can overrule the standard descriptions, by specifying 'FREE' as first argument and a free text description as second, leaving the third one empty. However, we strongly advise against taking this route. Instead, ask the authors to complete the available codes.

- \supervisor [masterthesis] (mandatory) This is the name of the person that promotes the thesis. If there are multiple persons, please, use the macros \supervisori, \supervisorii, \supervisoriii, \supervisoriv.
	- \course [coursetext] (mandatory)

Code (first argument) and name (second argument) of the curriculum course this coursematerial belongs to. The code should be of the form: TNNNFFFAAA, with:

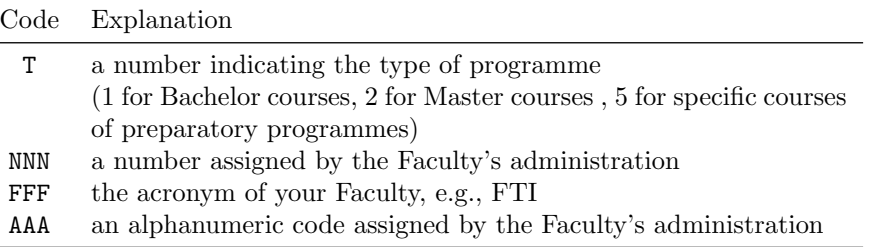

An example of such a code: 1001FTIWIS, for the first-semester mathematics course of the Faculty of Applied Engineering.

For courses of the Faculty of Applied Engineering, the name should be of the form x-YYYYYYYY with x the number of the semester and YYYYYYYY the official name of the course.

In case the course's name contains accented characters, one should also provide a qr version, containing utf8-characters only. The macro for this purpose takes only one argument, i.e. the course's name! This is to avoid inconsistencies in the course codes.

\academicyear [coursetext / masterthesis] (mandatory) Use this macro to specify the academic year in full, i.e. in the form XXXX-YYYY.

\diploma [masterthesis] (mandatory) This must be the official title, in Dutch. To avoid errors, we chose to use specific codes, that will expand to the correct description. These codes are specific for the Faculty of Applied Engineering. If you want the author of the package to add codes for your faculty, just ask!

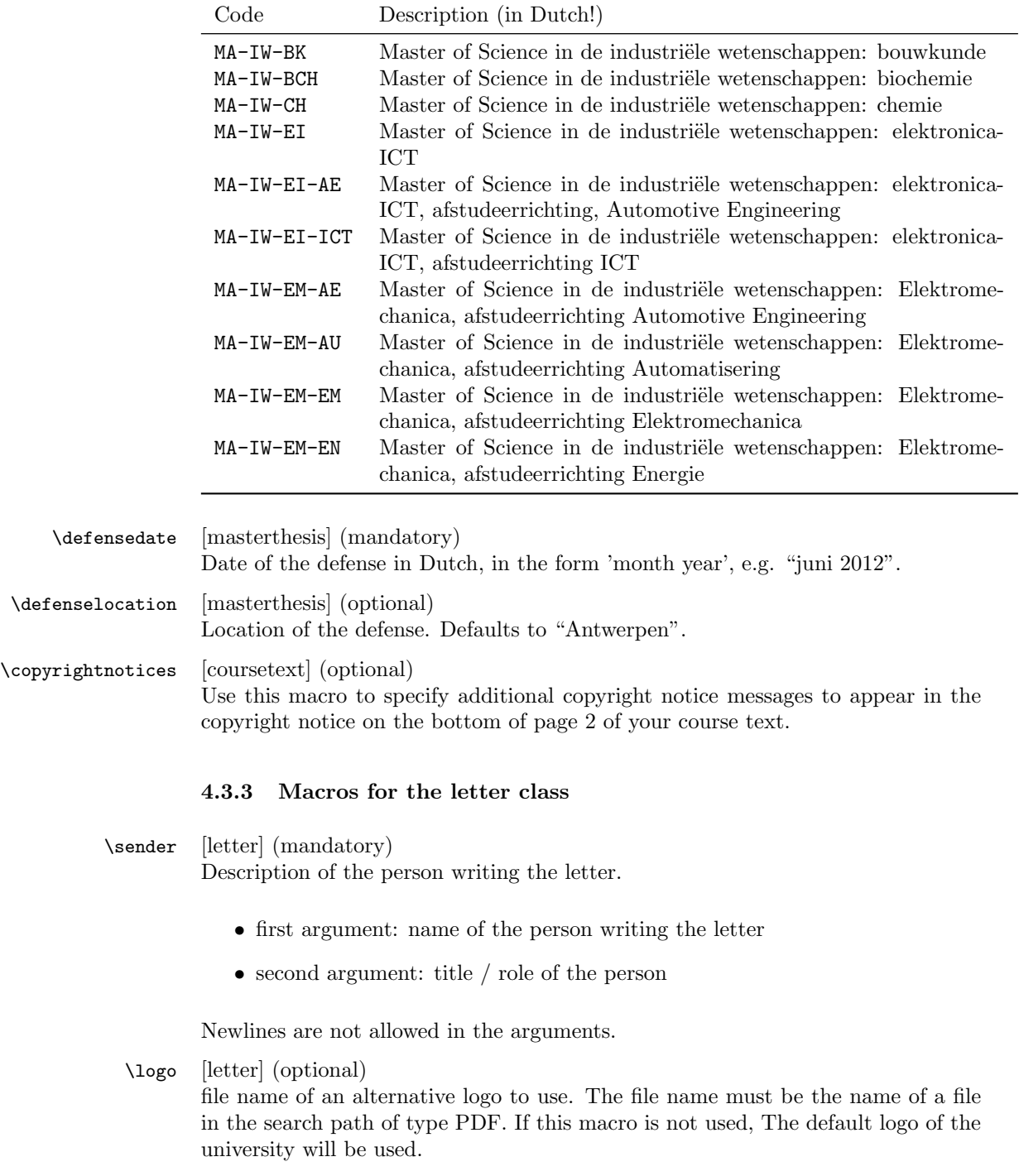

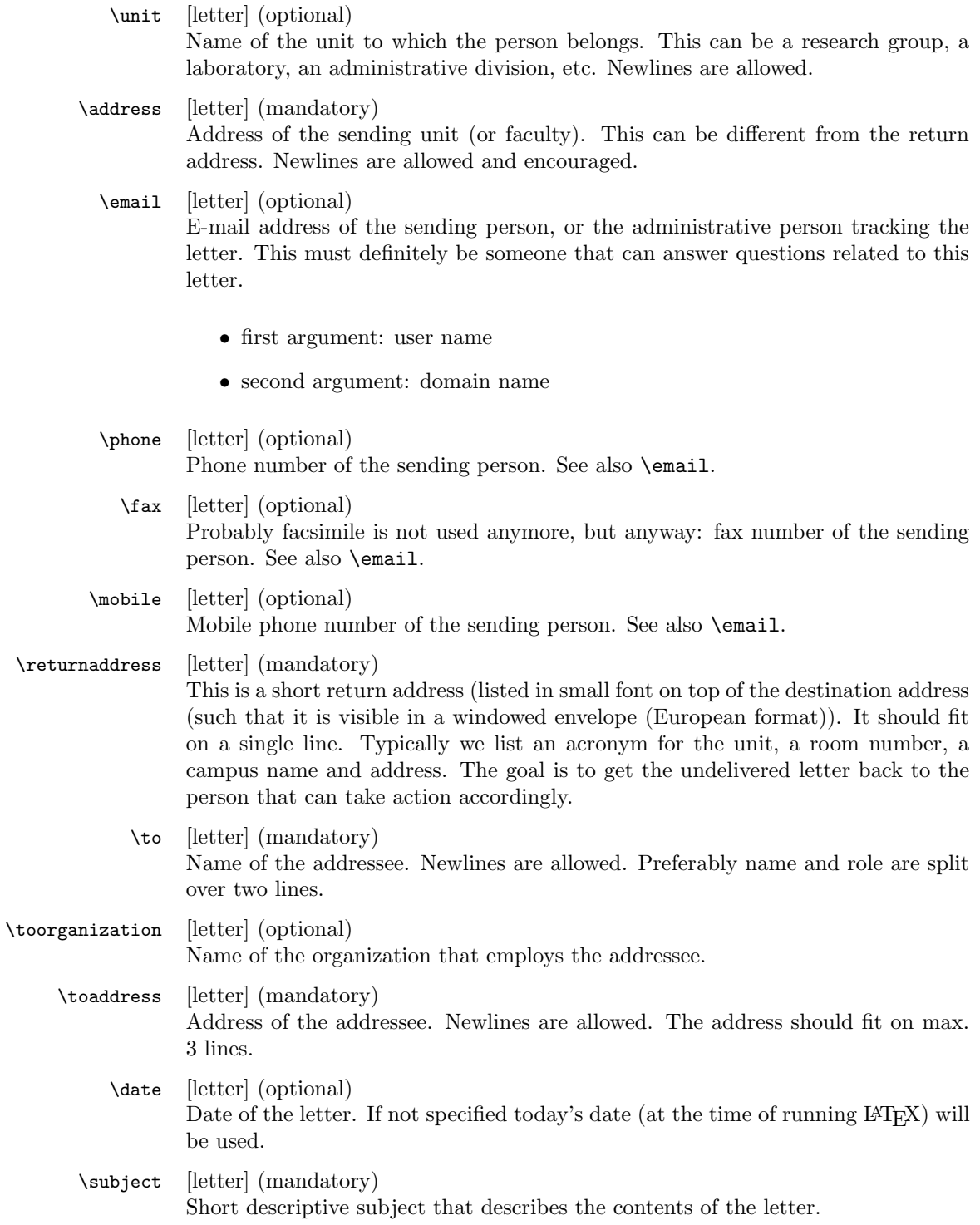

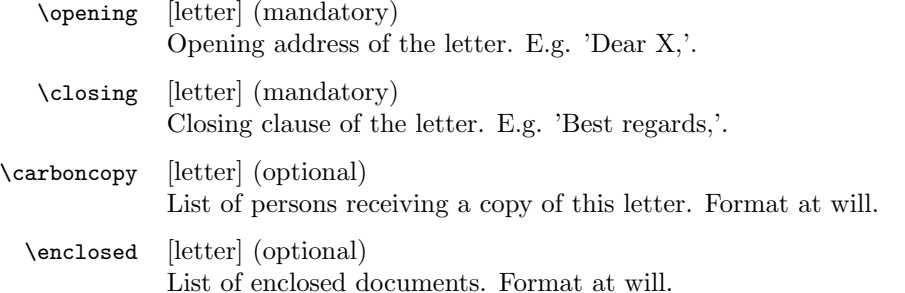

# 4.4 Examples

## 4.4.1 uantwerpencoursetext

This example uses the qr option (that invokes the auto-pst-pdf package) so enable 'write18' or 'shell-escape' for your LAT<sub>E</sub>X compiler.

```
<*ct-example>
\documentclass[a4paper,11pt,oneside,openright,english,qr,copyright]{uantwerpencoursetext}
```

```
\usepackage[english,dutch]{babel}
```

```
\title{Z\'agen, zoeken en zuchten}
\qrtitle{Zgen, zoeken en zuchten}
\subtitle{Cursusnota's}
\author{Walter Daems en Paul Levrie}
```

```
\courseversion{1.3}
\versionyear{2016}
```

```
\lectureri{Zoltan Zo\"ekers}
\qrlectureri{Zoltan Zokers}
\lecturerii{Siana Sigh}
\lectureriii{Zeger de Z\'ager}
\qrlectureriii{Zeger de Zger}
```

```
\facultyacronym{TI}
\programme{MA}{IW}{EI}
\coursei{2023FTIZZZ}{5-Zoekmachines in een zaagperspectief}
\courseii{2045FTIIII}{6-Zaagmachines in \'e\'en zuchtperspectief}
\qrcourseii{6-Zaagmachines in n zuchtperspectief}
```

```
\academicyear{2015-2016}
```

```
\publisher{Universiteit Antwerpen\\
 Cursusdienst en reprografie\\
```

```
Campus Groenenborger, G.U.027\\
  Groenenborgerlaan 171\\
 2020 Antwerpen\\
 T +32 3 265 32 15\\
 F + 32 3 233 32 27\\
 E cursusdienst.cgb@uantwerpen.be}
\publishercode{C11111102}
\copyrightnotices{
 The graphics in this document have been typeset using \texttt{TikZ}.\\
 This document has been \TeX-ed on a GNU/Linux workstation.
}
\begin{document}
\selectlanguage{dutch} % or english if your text is in English
\maketitle
\frontmatter
\tableofcontents
\mainmatter
\chapter*{Inleiding}
Lorem ipsum dolor sit amet, consectetur adipisicing elit, sed do
eiusmod tempor incididunt ut labore et dolore magna aliqua. Ut enim ad
minim veniam, quis nostrud exercitation ullamco laboris nisi ut
aliquip ex ea commodo consequat. Duis aute irure dolor in
reprehenderit in voluptate velit esse cillum dolore eu fugiat nulla
pariatur. Excepteur sint occaecat cupidatat non proident, sunt in
culpa qui officia deserunt mollit anim id est laborum.
```
\chapter{Onzin voor dummies}

#### \section{Een beetje Cicero}

Sed ut perspiciatis unde omnis iste natus error sit voluptatem accusantium doloremque laudantium, totam rem aperiam, eaque ipsa quae ab illo inventore veritatis et quasi architecto beatae vitae dicta sunt explicabo. Nemo enim ipsam voluptatem quia voluptas sit aspernatur aut odit aut fugit, sed quia consequuntur magni dolores eos qui ratione voluptatem sequi nesciunt. Neque porro quisquam est, qui dolorem ipsum quia dolor sit amet, consectetur, adipisci velit, sed quia non numquam eius modi tempora incidunt ut labore et dolore magnam aliquam quaerat voluptatem. Ut enim ad minima veniam, quis nostrum exercitationem ullam corporis suscipit laboriosam, nisi ut aliquid ex ea commodi consequatur? Quis autem vel eum iure reprehenderit qui in ea voluptate velit esse quam nihil molestiae consequatur, vel illum qui dolorem eum fugiat quo voluptas nulla pariatur?

\begin{equation}  $e^{(-j\pi)} + 1 = 0$ \end{equation}

At vero eos et accusamus et iusto odio dignissimos ducimus qui blanditiis praesentium voluptatum deleniti atque corrupti quos dolores et quas molestias excepturi sint occaecati cupiditate non provident, similique sunt in culpa qui officia deserunt mollitia animi, id est laborum et dolorum fuga. Et harum quidem rerum facilis est et expedita distinctio. Nam libero tempore, cum soluta nobis est eligendi optio cumque nihil impedit quo minus id quod maxime placeat facere possimus, omnis voluptas assumenda est, omnis dolor repellendus. Temporibus autem quibusdam et aut officiis debitis aut rerum necessitatibus saepe eveniet ut et voluptates repudiandae sint et molestiae non recusandae. Itaque earum rerum hic tenetur a sapiente delectus, ut aut reiciendis voluptatibus maiores alias consequatur aut perferendis doloribus asperiores repellat.

#### \section{En waartoe het geleid heeft}

Lorem ipsum dolor sit amet, consectetur adipisicing elit, sed do eiusmod tempor incididunt ut labore et dolore magna aliqua. Ut enim ad minim veniam, quis nostrud exercitation ullamco laboris nisi ut aliquip ex ea commodo consequat. Duis aute irure dolor in reprehenderit in voluptate velit esse cillum dolore eu fugiat nulla pariatur. Excepteur sint occaecat cupidatat non proident, sunt in culpa qui officia deserunt mollit anim id est laborum.

#### \subsection{Herhaling}

Sed ut perspiciatis unde omnis iste natus error sit voluptatem accusantium doloremque laudantium, totam rem aperiam, eaque ipsa quae ab illo inventore veritatis et quasi architecto beatae vitae dicta sunt explicabo. Nemo enim ipsam voluptatem quia voluptas sit aspernatur aut odit aut fugit, sed quia consequuntur magni dolores eos qui ratione voluptatem sequi nesciunt. Neque porro quisquam est, qui dolorem ipsum quia dolor sit amet, consectetur, adipisci velit, sed quia non numquam eius modi tempora incidunt ut labore et dolore magnam aliquam quaerat voluptatem. Ut enim ad minima veniam, quis nostrum exercitationem ullam corporis suscipit laboriosam, nisi ut aliquid ex ea commodi consequatur? Quis autem vel eum iure reprehenderit qui in ea voluptate velit esse quam nihil molestiae consequatur, vel illum qui dolorem eum fugiat quo voluptas nulla pariatur?

#### \subsection{Begint vervelend te worden}

At vero eos et accusamus et iusto odio dignissimos ducimus qui blanditiis praesentium voluptatum deleniti atque corrupti quos dolores et quas molestias excepturi sint occaecati cupiditate non provident, similique sunt in culpa qui officia deserunt mollitia animi, id est laborum et dolorum fuga. Et harum quidem rerum facilis est et expedita distinctio. Nam libero tempore, cum soluta nobis est eligendi optio cumque nihil impedit quo minus id quod maxime placeat facere possimus, omnis voluptas assumenda est, omnis dolor repellendus. Temporibus autem quibusdam et aut officiis debitis aut rerum necessitatibus saepe eveniet ut et voluptates repudiandae sint et molestiae non recusandae. Itaque earum rerum hic tenetur a sapiente delectus, ut aut reiciendis voluptatibus maiores alias consequatur aut perferendis doloribus asperiores repellat.

#### \newpage

\subsection{Begint echt vervelend te worden} At vero eos et accusamus et iusto odio dignissimos ducimus qui blanditiis praesentium voluptatum deleniti atque corrupti quos dolores et quas molestias excepturi sint occaecati cupiditate non provident, similique sunt in culpa qui officia deserunt mollitia animi, id est laborum et dolorum fuga. Et harum quidem rerum facilis est et expedita distinctio. Nam libero tempore, cum soluta nobis est eligendi optio cumque nihil impedit quo minus id quod maxime placeat facere possimus, omnis voluptas assumenda est, omnis dolor repellendus. Temporibus autem quibusdam et aut officiis debitis aut rerum necessitatibus saepe eveniet ut et voluptates repudiandae sint et molestiae non recusandae. Itaque earum rerum hic tenetur a sapiente delectus, ut aut reiciendis voluptatibus maiores alias consequatur aut perferendis doloribus asperiores repellat.

\chapter{Besluit}

\backmatter \appendix

```
\chapter{Symbolen}
\chapter{Romeinse sprekers}
\chapter{Referentielijst}
```
\makefinalpage

\end{document} </ct-example>

#### 4.4.2 uantwerpenmasterthesis

```
<*mt-example>
\documentclass[a4paper,11pt,twoside,openright,english]{uantwerpenmasterthesis}
```
\usepackage[english,dutch]{babel}

\title{Minimax optimisatie voor performantieruimtemodellering} \author{Bert Bibber}

\supervisori{Prof. dr. ir. Kumulus (Universiteit Antwerpen)} \supervisorii{Prof. dr. Hilarius Warwinkel (TNT-Bang, N.V.)} \supervisoriii{ing. Piet Pienter (POM)}

```
\facultyacronym{TI}
\academicyear{2015-2016}
\diploma{MA-IW-EI-ICT}
\defenselocation{Antwerpen}
\defensedate{juni 2016}
```
\begin{document} \selectlanguage{dutch} % or english if your text is in English

\maketitle

\frontmatter

\tableofcontents

\mainmatter

\chapter\*{Inleiding}

Lorem ipsum dolor sit amet, consectetur adipisicing elit, sed do eiusmod tempor incididunt ut labore et dolore magna aliqua. Ut enim ad minim veniam, quis nostrud exercitation ullamco laboris nisi ut aliquip ex ea commodo consequat. Duis aute irure dolor in reprehenderit in voluptate velit esse cillum dolore eu fugiat nulla pariatur. Excepteur sint occaecat cupidatat non proident, sunt in culpa qui officia deserunt mollit anim id est laborum.

\chapter{Onderzoeksvraag}

#### \section{Een beetje Cicero}

Sed ut perspiciatis unde omnis iste natus error sit voluptatem accusantium doloremque laudantium, totam rem aperiam, eaque ipsa quae ab illo inventore veritatis et quasi architecto beatae vitae dicta sunt explicabo. Nemo enim ipsam voluptatem quia voluptas sit aspernatur aut odit aut fugit, sed quia consequuntur magni dolores eos qui ratione voluptatem sequi nesciunt. Neque porro quisquam est, qui dolorem ipsum quia dolor sit amet, consectetur, adipisci velit, sed quia non numquam eius modi tempora incidunt ut labore et dolore magnam aliquam quaerat voluptatem. Ut enim ad minima veniam, quis nostrum exercitationem ullam corporis suscipit laboriosam, nisi ut aliquid ex ea commodi consequatur? Quis autem vel eum iure reprehenderit qui in ea voluptate velit esse quam nihil molestiae consequatur, vel illum qui dolorem eum fugiat quo voluptas nulla pariatur?

\begin{equation}

 $e^{-{-j\pi}} + 1 = 0$ \end{equation}

At vero eos et accusamus et iusto odio dignissimos ducimus qui blanditiis praesentium voluptatum deleniti atque corrupti quos dolores et quas molestias excepturi sint occaecati cupiditate non provident, similique sunt in culpa qui officia deserunt mollitia animi, id est laborum et dolorum fuga. Et harum quidem rerum facilis est et expedita distinctio. Nam libero tempore, cum soluta nobis est eligendi optio cumque nihil impedit quo minus id quod maxime placeat facere possimus, omnis voluptas assumenda est, omnis dolor repellendus. Temporibus autem quibusdam et aut officiis debitis aut rerum necessitatibus saepe eveniet ut et voluptates repudiandae sint et molestiae non recusandae. Itaque earum rerum hic tenetur a sapiente delectus, ut aut reiciendis voluptatibus maiores alias consequatur aut perferendis doloribus asperiores repellat.

\chapter{Literatuurstudie}

\chapter{Theoretische achtergrond}

\chapter{Eigen realisatie}

\chapter{Besluit}

\backmatter \appendix

\chapter{Symbolen} \chapter{Referentielijst}

\makefinalpage

\end{document} </mt-example>

#### 4.4.3 uantwerpenletter

#### Plain example

<\*le-example> \documentclass[a4paper]{uantwerpenletter}

% As a good UAntwerpen citizen, you would use the calibri font. % As this only works for XeLaTeX or LuaLaTeX, we chose to include % cmbright instead. So for ease of use, we include: \usepackage{cmbright} % But if you have XeLaTeX or LuaLaTeX, use the following instead:

```
%\usepackage{fontspec}
%\setmainfont{Calibri}
\usepackage[english]{babel}
\sender{Prof. Walter Daems}{Senior Lecturer}
\facultyacronym{TI}
\unit{CoSys-Lab}
\address{
 Campus Groenenborger\\
 Groenenborgerlaan 171\\
 B-202 Antwerpen\\
 BELGIUM}
\email{walter.daems}{uantwerpen.be}
\phone{+32 3 265 98 43}
\mobile{+32 499 355 115}
\returnaddress{FTI - U.301 -- Groenenborgerlaan 171, 2020 Antwerpen, BELGIUM}
\to{Prof. B. Bonette}
\toorganization{Mumford University}
\toaddress{
  450 Morning Mall\\
 Mumford, DX 94305-2004\\
 USA}
\date{January 3, 2016}
\subject{Congratulations for online video lectures}
\begin{document}
  \maketitle
  \opening{Dear Prof. Bonette,}
 I'd like to congratulate you and the other professors of your
 university on the very instructive video lectures
 provided by your University. They are valued very
 highly.
 You inspired many a professor at our university to provide more
  technical content beyond classical paper courses.
 Based on your inspiring lectures, some students desire to candidate
 themselves for taking an internship at your university. You can find
 their details enclosed.
 Below, you can find a few more paragraphs to illustrate that this
  class can generate multipage letters.
 Lorem ipsum dolor sit amet, consectetur adipisicing elit, sed do
  eiusmod tempor incididunt ut labore et dolore magna aliqua. Ut enim ad
 minim veniam, quis nostrud exercitation ullamco laboris nisi ut
```
aliquip ex ea commodo consequat. Duis aute irure dolor in reprehenderit in voluptate velit esse cillum dolore eu fugiat nulla pariatur. Excepteur sint occaecat cupidatat non proident, sunt in culpa qui officia deserunt mollit anim id est laborum.

Sed ut perspiciatis unde omnis iste natus error sit voluptatem accusantium doloremque laudantium, totam rem aperiam, eaque ipsa quae ab illo inventore veritatis et quasi architecto beatae vitae dicta sunt explicabo. Nemo enim ipsam voluptatem quia voluptas sit aspernatur aut odit aut fugit, sed quia consequuntur magni dolores eos qui ratione voluptatem sequi nesciunt. Neque porro quisquam est, qui dolorem ipsum quia dolor sit amet, consectetur, adipisci velit, sed quia non numquam eius modi tempora incidunt ut labore et dolore magnam aliquam quaerat voluptatem. Ut enim ad minima veniam, quis nostrum exercitationem ullam corporis suscipit laboriosam, nisi ut aliquid ex ea commodi consequatur? Quis autem vel eum iure reprehenderit qui in ea voluptate velit esse quam nihil molestiae consequatur, vel illum qui dolorem eum fugiat quo voluptas nulla pariatur?

At vero eos et accusamus et iusto odio dignissimos ducimus qui blanditiis praesentium voluptatum deleniti atque corrupti quos dolores et quas molestias excepturi sint occaecati cupiditate non provident, similique sunt in culpa qui officia deserunt mollitia animi, id est laborum et dolorum fuga. Et harum quidem rerum facilis est et expedita distinctio. Nam libero tempore, cum soluta nobis est eligendi optio cumque nihil impedit quo minus id quod maxime placeat facere possimus, omnis voluptas assumenda est, omnis dolor repellendus. Temporibus autem quibusdam et aut officiis debitis aut rerum necessitatibus saepe eveniet ut et voluptates repudiandae sint et molestiae non recusandae. Itaque earum rerum hic tenetur a sapiente delectus, ut aut reiciendis voluptatibus maiores alias consequatur aut perferendis doloribus asperiores repellat.

\closing{Kind regards,}

```
\carboncopy{Prof. S. Mariotte, Mumford University}
  \enclosed{
    \begin{enumerate}
    \item list of course numbers that are most fequently viewed at
      our university (1pp)
    \item a list of students desiring to take an internship at
      Mumford University (2pp)
    \end{enumerate}
  }
\end{document}
</le-example>
```
#### Example with configuration file

Probably, one has to write many letters. The sender details will be most certainly valid for many an occasion. Therefore, you might want to consider putting this default setup in a configuration file, e.g. uantwerpenletter.cfg:

```
<*le-cfg>
% configuration file for uantwerpenletter class
\usepackage{fontspec} % XeLaTeX/LauTeX specific, replace by e.g.
\setmainfont{Calibri} % \usepackage{cmbright}
\sender{Prof. Walter Daems}{Senior Lecturer}
\facultyacronym{TI}
\unit{CoSys-Lab}
\address{
 Campus Groenenborger\\
 Groenenborgerlaan 171\\
 B-202 Antwerpen\\
 BELGIUM}
\email{walter.daems}{uantwerpen.be}
\phone{+32 3 265 98 43}
\mobile{+32 499 355 115}
\returnaddress{FTI - U.301 -- Groenenborgerlaan 171, 2020 Antwerpen, BELGIUM}
</le-cfg>
```
The file can then be loaded in the preamble of your letter:

```
\input{uantwerpenletter.cfg}
```
After loading this configuration file, you may override some elements if this is appropriate.

You may also consider using multiple configuration files in case you have multiple roles in the university. Just make sure they are on your LAT<sub>EX</sub> search path.

# 5 Implementation

# 5.1 Class inheritance

For convenience, we'll derive from the standard L<sup>AT</sup>EX book and letter class.

Before loading the class, we provide the extra options.

```
1 \langle *ct \rangle2 \newif\if@copyright
3 \DeclareOption{copyright}{\@copyrighttrue}
```

```
4 \newif\if@qr
 5 \DeclareOption{qr}{\@qrtrue}
 6 \langle/ct\rangle7 \langle *ct | mt \rangle8 \newif\if@titlepagenoartwork
 9 \DeclareOption{titlepagenoartwork}{\@titlepagenoartworktrue}
10 \newif\if@titlepagetableonly
11 \DeclareOption{titlepagetableonly}{\@titlepagetableonlytrue}
12 \langle/ct | mt\rangle13 \langle *ct | mt | le \rangle14 \newif\if@filled
15 \DeclareOption{filled}{\@filledtrue}
16 \ \langle \text{/ct} \mid \text{mt} \mid \text{le} \rangle
```
We execute some standard options: We load the book class.

```
17 \langle *|e \rangle18 \ExecuteOptions{a4paper,10pt,final,oneside,openright}
19 \ProcessOptions
20 \LoadClassWithOptions{letter}
21 \newcommand\tat{\makeatletter @\makeatother}
22 \newcommand\tbs{\textbackslash}
23 \langle/le\rangle24 \langle *ct | mt \rangle25 \ExecuteOptions{a4paper,11pt,final,oneside,openright}
26 \ProcessOptions
27 \LoadClassWithOptions{book}
28 \langle /ct | mt\rangle
```
# 5.2 Modern typesetting

Let's force some modern typesetting without paragraph indentation and with a decent paragraph spacing.

```
29 \langle *ct | mt | le \rangle30 \setlength{\parindent}{0pt}
31 \addtolength{\parskip}{0.75\baselineskip}
32 \setcounter{secnumdepth}{3}
33 \langle/ct | mt | le\rangle
```
# 5.3 Auxiliary packages

Reinventing the wheel is a waste of time, let's preload some appropriate auxiliary packages that have proven their value.

#### 5.3.1 Geometry

Let's reduce the margins to 1 inch each.

```
34 \langle *ct | mt \rangle35 \RequirePackage[top=1in, bottom=1in, left=1in, right=1in]{geometry}
36 \langle/ct | mt\rangle37 \langle * |e \rangle38 \RequirePackage[top=1in, bottom=1in, left=1.34in, right=1in]{geometry}
39 \RequirePackage[normalem]{ulem}
40 \RequirePackage{atbegshi}
41 \langle/le\rangle
```
#### 5.3.2 Font packages

Note that the use of cmbright is no longer imposed (as of  $v1.3$ ). Using a good font is now up to the user. The packages 'mathpazo' and 'cmbright' are highly recommended. For writing letters, 'Calibri' is the official font of the University of Antwerp.

42 (\*ct | mt | le) 43 % no more font code 44  $\langle$ /ct | mt | le $\rangle$ 

## 5.3.3 Boilerplate packages

Some boilerplate packages and an empty macro to test against (using\ifx)

 $\langle$ \*ct | mt | le $\rangle$  \RequirePackage{ifthen} \newcommand{\@emptymacro}{}  $\langle$ /ct | mt | le $\rangle$ 

### 5.3.4 Graphics packages

Graphics packages that are required for the title page, but may come in handy for regular use as well.

Some packages for coursetext and masterthesis:

49 (\*ct | mt | le) \RequirePackage{graphicx} \RequirePackage{color} \RequirePackage{tikz}  $\langle$ /ct | mt | le $\rangle$  $\langle *ct \rangle$ \if@copyright

56 \RequirePackage[firstpage=false,contents={Copyright Universiteit Antwerpen, All Rights Reserved  $57$  \fi 58  $\langle$ /ct $\rangle$ 

In uantwerpencoursetext we also want to generate a qr code. Therefore we load the pst-barcode and auto-pst-pdf package. In this case you must enable 'write18' or 'shell-escape' for your LATEX compiler. Check your documention on how to do so!

 $\langle *ct \rangle$ 60 \if@qr \RequirePackage{auto-pst-pdf} \RequirePackage{pst-barcode} 63 \fi  $\langle$ /ct $\rangle$ 

#### 5.3.5 Header/Footer

The de-facto standard for headers and footers:

65  $\langle *ct | mt | le \rangle$ 66 \RequirePackage{fancyhdr} 67  $\langle$ /ct | mt | le $\rangle$ 

# 5.4 Colors

```
68 \langle *ct | mt | le \rangle69 \definecolor{uacorpbord}{cmyk} {0.00,1.00,0.60,0.37}
70 \definecolor{uacorpblue}{cmyk} {1.00,0.25,0.00,0.50}
71 \definecolor{uacorplightblue}{cmyk}{1.00,0.00,0.08,0.13}
72 \definecolor{uacorporange}{cmyk} {0.00,0.32,1.00,0.09}
73 \definecolor{uaftifresh}{cmyk} {0.34,1.00,0.00,0.00}
74 \definecolor{uaftisober}{cmyk} {0.10,1.00,0.00,0.49}
75 \definecolor{lightgray}{cmyk} {0.00,0.00,0.00,0.05}
76 \sqrt{\text{ct}} | mt | le\rangle
```
# 5.5 Babel provisions

```
77 \langle *ct | mt | le \rangle78 \newcommand{\logoname}{UA_HOR_ENG_CMYK}
79 \newcommand{\footername}{4E_PMS302_BR_ENG_RGB}
80 \newcommand{\orname}{of}
81 \newcommand{\domainname}{uantwerp.be}
82 \newcommand{\datename}{Date}
83 \newcommand{\subjectname}{Subject}
84 \AtBeginDocument{
85 \@ifpackageloaded{babel}{
```

```
86 \addto\captionsdutch{%
```

```
87 \renewcommand{\logoname}{UA_HOR_NED_CMYK}
88 \renewcommand{\footername}{4E_PMS302_BR_NED_RGB}
89 \renewcommand{\orname}{van}
90 \renewcommand{\domainname}{uantwerpen.be}
91 \renewcommand{\subjectname}{Onderwerp}%
92 \renewcommand{\datename}{Datum}%
93 }
94 \addto\captionsgerman{%
95 \renewcommand{\logoname}{UA_HOR_DUI_CMYK}
96 \renewcommand{\footername}{4E_PMS302_BR_NED_RGB}
97 \renewcommand{\orname}{von}
98 \renewcommand{\domainname}{uantwerpen.be}
99 \renewcommand{\subjectname}{Betreff}%
100 \renewcommand{\datename}{Datum}%
101 }
102 \addto\captionsfrench{%
103 \renewcommand{\logoname}{UA_HOR_FRA_CMYK}
104 \renewcommand{\footername}{4E_PMS302_BR_ENG_RGB}
105 \renewcommand{\orname}{de}
106 \renewcommand{\domainname}{uanvers.be}
107 \renewcommand{\subjectname}{Objet}%
108 \renewcommand{\datename}{Date}%
109 }
110 \addto\captionsspanish{%
111 \renewcommand{\logoname}{UA_HOR_SPA_CMYK}
112 \renewcommand{\footername}{4E_PMS302_BR_ENG_RGB}
113 \renewcommand{\orname}{de}
114 \renewcommand{\domainname}{uantwerp.be}
115 \renewcommand{\subjectname}{Asunto}%
116 \renewcommand{\datename}{Fecha}%
117 }
118 }
119 {}
120 }
121 \langle/ct | mt | le\rangle
```
## 5.6 Tags

correctly.

```
\facultyacronym The facultyacronym sets the faculty acronym tag \@facultyacronym that is used
                 in the header/footer information. The correct acronym also sets the faculty's name
```

```
122 \langle *ct | mt | le \rangle123 \newcommand{\@facultyacronym}{}
124 \newcommand{\@faculty}{< Specify faculty using \tbs{}facultyacronym\{ABC\} >}
125 \newcommand{\facultyacronym}[1]{
126 \renewcommand{\@facultyacronym}{#1}
127 \ifthenelse{\equal{#1}{CPG}}{\renewcommand\@faculty{Centrum
128 Pieter Gillis}}{
```

```
129 \ifthenelse{\equal{#1}{FBD}}{\renewcommand\@faculty{Faculteit
130 Farmaceutische, Biomedische en Diergeneeskundige Wetenschappen}}{
131 \ifthenelse{\equal{#1}{GGW}}{\renewcommand\@faculty{Faculteit
132 Geneeskunde en Gezondheidswetenschappen}}{
133 \ifthenelse{\equal{#1}{IOB}}{\renewcommand\@faculty{Instituut
134 voor Ontwikkelingsbeleid- en beheer}}{
135 \ifthenelse{\equal{#1}{IOIW}}{\renewcommand\@faculty{Instituut
136 voor Onderwijs- en Informatiewetenschappen}}{
137 \ifthenelse{\equal{#1}{LW}}{\renewcommand\@faculty{Faculteit
138 Letteren en Wijsbegeerte}}{
139 \ifthenelse{\equal{#1}{OW}}{\renewcommand\@faculty{Faculteit
140 Ontwerpwetenschappen}}{
141 \ifthenelse{\equal{#1}{SW}}{\renewcommand\@faculty{Faculteit
142 Sociale Wetenschappen}}{
143 \ifthenelse{\equal{#1}{REC}}{\renewcommand\@faculty{Faculteit
144 Rechten}}{
145 \ifthenelse{\equal{#1}{TEW}}{\renewcommand\@faculty{Faculteit
146 Toegepaste Economische Wetenschappen}}{
147 \ifthenelse{\equal{#1}{TI}}{\renewcommand\@faculty{Faculteit
148 Toegepaste Ingenieurswetenschappen}}{
149 \ifthenelse{\equal{#1}{WET}}{\renewcommand\@faculty{Faculteit
150 Wetenschappen}}{
151 \errmessage{Error: wrong faculty acronym; choose one of FBD, GGW,
152 LW, OW, PSW, REC, TEW, TI, WET}}}}}}}}}}}}}}
153 \langle/ct | mt | le\rangle
```
\title The title tag is native to LATEX. It sets the \@title tag that will be used on the title page. However, in view of the qr trouble, we fiddle a little with it. In case the title contains accented characters, you also need to provide a qr version in full unicode (so without the traditional LAT<sub>EX</sub> accented characters.)

```
154 \langle *ct \rangle155 \newcommand{\@qrtitle}{}
156 \renewcommand{\title}[1]{%
157 \renewcommand\@title{#1}
158 \ifx\@qrtitle\@emptymacro
159 \renewcommand\@qrtitle{#1}
160 \fi
161 }
162 \newcommand{\qrtitle}[1]{%
163 \renewcommand\@qrtitle{#1}
164 }
165\langle/ct\rangle
```
\subtitle This macro sets the \@subtitle tag that later will be used on the title page, in the header/footer and to set the appropriate hyperref tag.

> 166 (\*ct) \newcommand{\@subtitle}{}

```
168 \newcommand{\@qrsubtitle}{}
169 \newcommand{\subtitle}[1]{%
170 \renewcommand\@subtitle{#1}
171 \ifx\@qrsubtitle\@emptymacro
172 \renewcommand\@qrsubtitle{#1}
173 \fi
174 }
175 \newcommand{\qrsubtitle}[1]{%
176 \renewcommand\@qrsubtitle{#1}
177 }
178 \langle/ct\rangle
```
\author The author tag is native to LATEX. It sets the \@author tag that will be used on the title page. However, in view of the qr trouble, we fiddle a little with it. In case the title contains accented characters, you also need to provide a qr version in full unicode (so without the traditional LAT<sub>EX</sub> accented characters.)

```
179 \langle *ct \rangle180 \newcommand{\@qrauthor}{}
181 \renewcommand{\author}[1]{%
182 \renewcommand\@author{#1}
183 \ifx\@qrauthor\@emptymacro
184 \renewcommand\@qrauthor{#1}
185 \setminusfi
186 }
187 \newcommand{\qrauthor}[1]{%
188 \renewcommand\@qrauthor{#1}
189 }
190 \langle/ct\rangle
```
\courseversion This macro sets the \@courseversion tag that later will be used on the title page and in the header/footer.

```
191 \langle *ct \rangle192 \newcommand{\@courseversion}{}
193 \newcommand{\courseversion}[1]{\renewcommand{\@courseversion}{#1}}
194 \langle/ct\rangle
```
\versionyear This macro sets the \@versionyear tag that later will be used on the title page and in the copyright message.

```
195 \langle *ct \rangle196 \newcommand{\@versionyear}{}
197 \newcommand{\versionyear}[1]{\renewcommand{\@versionyear}{#1}}
198\langle/ct\rangle
```
\publisher This macro sets the \@publisher tag that later will be used on the title page.

```
199 \langle *ct \rangle200 \newcommand{\@publisher}{Universiteit Antwerpen\\
201 Cursusdienst en reprografie\\
202 Campus Groenenborger, G.U.027\\
203 Groenenborgerlaan 171\\
204 2020 Antwerpen\\
205 T +32 3 265 32 15\\
206 F + 32 3 233 32 27\\
207 E cursusdienst.cgb@uantwerpen.be}
208 \newcommand{\publisher}[1]{\renewcommand{\@publisher}{#1}}
209 \langle/ct\rangle
```
\publishercode This macro sets the \@publishercode tag that later will be used on the title page.

```
210 \langle *ct \rangle211 \newcommand{\@publishercode}{}
212 \newcommand{\publishercode}[1]{\renewcommand{\@publishercode}{#1}}
213\langle/ct\rangle
```
\lecturer This macro sets many \@lecturer tags (max. 4) that later will be used on the title page. If there is only one teaching lecturer one can use the convenient shorthand without counter. In case the lecturer's name contains accented characters, you also need to provide a qr version in full unicode (so without the traditional LAT<sub>EX</sub> accented characters.)

```
214 \langle *ct \rangle215 \newcommand{\@lectureri}{}
216 \newcommand{\@lecturerii}{}
217 \newcommand{\@lectureriii}{}
218 \newcommand{\@lectureriv}{}
219 \newcommand{\@qrlectureri}{}
220 \newcommand{\@qrlecturerii}{}
221 \newcommand{\@qrlectureriii}{}
222 \newcommand{\@qrlectureriv}{}
223 \newcommand{\lecturer}[1]{
224 \renewcommand{\@lectureri}{#1}
225 \ifx\@qrlectureri\@emptymacro
226 \renewcommand\@qrlectureri{#1}
227 \fi
228 }
229 \newcommand{\qrlecturer}[1]{
230 \renewcommand\@qrlectureri{#1}
231 }
232 \newcommand{\lectureri}[1]{
233 \renewcommand{\@lectureri}{#1}
234 \ifx\@qrlectureri\@emptymacro
235 \renewcommand\@qrlectureri{#1}
236 \fi
237 }
```

```
238 \newcommand{\qrlectureri}[1]{
239 \renewcommand\@qrlectureri{#1}
240 }
241 \newcommand{\lecturerii}[1]{
242 \renewcommand{\@lecturerii}{#1}
243 \ifx\@qrlecturerii\@emptymacro
244 \renewcommand\@qrlecturerii{#1}
245 \fi
246 }
247 \newcommand{\qrlecturerii}[1]{
248 \renewcommand\@qrlecturerii{#1}
249 }
250 \newcommand{\lectureriii}[1]{
251 \renewcommand{\@lectureriii}{#1}
252 \ifx\@qrlectureriii\@emptymacro
253 \renewcommand\@qrlectureriii{#1}
254 \fi
255 }
256 \newcommand{\qrlectureriii}[1]{
257 \renewcommand\@qrlectureriii{#1}
258 }
259 \newcommand{\lectureriv}[1]{
260 \renewcommand{\@lectureriv}{#1}
261 \ifx\@qrlectureriv\@emptymacro
262 \renewcommand\@qrlectureriv{#1}
263 \fi
264 }
265 \newcommand{\qrlectureriv}[1]{
266 \renewcommand\@qrlectureriv{#1}
267 }
268 \langle/ct\rangle
```
\supervisor This macro sets many \@supervisor tags (max. 4) that later will be used on the title page. If there is only one supervisor one can use the convenient shorthand without counter.

```
269 (*mt)
270 \newcommand{\@supervisori}{}
271 \newcommand{\@supervisorii}{}
272 \newcommand{\@supervisoriii}{}
273 \newcommand{\@supervisoriv}{}
274 \newcommand{\supervisor}[1]{\renewcommand{\@supervisori}{#1}}
275 \newcommand{\supervisori}[1]{\renewcommand{\@supervisori}{#1}}
276 \newcommand{\supervisorii}[1]{\renewcommand{\@supervisorii}{#1}}
277 \newcommand{\supervisoriii}[1]{\renewcommand{\@supervisoriii}{#1}}
278 \newcommand{\supervisoriv}[1]{\renewcommand{\@supervisoriv}{#1}}
279 \langle/mt\rangle
```
\programme This macro sets the \@programme tags that later will be used on the title page. The

involved way of repeatedly calling the renewcommand to set the tags is required for inclusion of the data as QR data.

```
280 \langle *ct \rangle281 \newcommand{\@programmet}{} % type
282 \newcommand{\@programmec}{} % class
283 \newcommand{\@programmecqr}{} % class for qr code
284 \newcommand{\@programmes}{} % class
285 \newcommand{\@programmeq}{} % qualifier
286 \newcommand{\programme}[3]{%
287 \ifthenelse{\equal{#1}{BA}}%
288 {\renewcommand{\@programmet}{Bachelor of Science in de }}{%
289 \ifthenelse{\equal{#1}{MA}}%
290 {\renewcommand{\@programmet}{Master of Science in de }}{%
291 \ifthenelse{\equal{#1}{VP}}%
292 {\renewcommand{\@programmet}{Voorbereidingsprogramma voor Master of Science in de }}{%
293 \ifthenelse{\equal{#1}{SP}}%
294 {\renewcommand{\@programmet}{Schakelprogramma voor Master of Science in de }}{%
295 \ifthenelse{\equal{#1}{FREE}}%
296 {}{
297 \errmessage{Error in 1st arg of macro programme[3]: invalid
298 programme type!}}}}}}
299
300 \ifthenelse{\equal{#2}{IW}}%
301 {\renewcommand{\@programmec}{industri\"ele wetenschappen}
302 \renewcommand{\@programmecqr}{industrile wetenschappen}}{
303 \ifthenelse{\equal{#2}{}}%
304 {}{
305 \errmessage{{Error in 2nd arg of macro programme[3]: invalid
306 programme class! }}}}%
307 %
308 \ifthenelse{\equal{#3}{BK}}%
309 {\renewcommand{\@programmeq}{bouwkunde}}{%
310 \hspace{10pt} \verb|{equal{#3}{CH}}%311 {\renewcommand{\@programmeq}{chemie}}{%
312 \ifthenelse{\equal{#3}{BCH}}%
313 {\renewcommand{\@programmeq}{biochemie}}{%
314 \ifthenelse{\equal{#3}{EM}}%
315 {\renewcommand{\@programmeq}{elektromechanica}}{%
316 \ifthenelse{\equal{#3}{EI}}%
317 {\renewcommand{\@programmeq}{elektronica-ICT}}{%
318 \ifthenelse{\equal{#3}{}}%
319 {}{%
320 \ifthenelse{\equal{#1}{FREE}}
321 {\renewcommand{\@programmeq}{#3}}{
322 \errmessage{Error in 3rd arg to macro programme[3]: invalid
323 programme qualifier}}}}}}}}%
324 %
325 \ifthenelse{\equal{#2}{IW}\and\not\equal{#3}{}}
326 {\renewcommand{\@programmes}{: }}{}
```
 } 328  $\langle$ /ct $\rangle$ 

\course This macro sets many \@coursecode and \@course tags (max. 4) that later will be used on the title page. If there is only one course code one can use the convenient shorthand without counter.

```
329 (*ct)
330 \newcommand{\@coursecodei}{}
331 \newcommand{\@coursecodeii}{}
332 \newcommand{\@coursecodeiii}{}
333 \newcommand{\@coursecodeiv}{}
334 \newcommand{\@coursei}{}
335 \newcommand{\@courseii}{}
336 \newcommand{\@courseiii}{}
337 \newcommand{\@courseiv}{}
338 \newcommand{\@qrcoursei}{}
339 \newcommand{\@qrcourseii}{}
340 \newcommand{\@qrcourseiii}{}
341 \newcommand{\@qrcourseiv}{}
342 \newcommand{\course}[2]{
343 \renewcommand{\@coursecodei}{#1}
344 \renewcommand{\@coursei}{#2}
345 \ifx\@qrcoursei\@emptymacro
346 \renewcommand{\@qrcoursei}{#2}
347 \fi
348 }
349 \newcommand{\qrcourse}[1]{
350 \renewcommand{\@qrcoursei}{#1}
351 }
352 \newcommand{\coursei}[2]{
353 \renewcommand{\@coursecodei}{#1}
354 \renewcommand{\@coursei}{#2}
355 \ifx\@qrcoursei\@emptymacro
356 \renewcommand{\@qrcoursei}{#2}
357 \fi
358 }
359 \newcommand{\qrcoursei}[1]{
360 \renewcommand{\@qrcoursei}{#1}
361 }
362 \newcommand{\courseii}[2]{
363 \renewcommand{\@coursecodeii}{#1}
364 \renewcommand{\@courseii}{#2}
365 \ifx\@qrcourseii\@emptymacro
366 \renewcommand{\@qrcourseii}{#2}
367 \fi
368 }
369 \newcommand{\qrcourseii}[1]{
370 \renewcommand{\@qrcourseii}{#1}
371 }
```

```
372 \newcommand{\courseiii}[2]{
373 \renewcommand{\@coursecodeiii}{#1}
374 \renewcommand{\@courseiii}{#2}
375 \ifx\@qrcourseiii\@emptymacro
376 \renewcommand{\@qrcourseiii}{#2}
377 \fi
378 }
379 \newcommand{\qrcourseiii}[1]{
380 \renewcommand{\@qrcourseiii}{#1}
381 }
382 \newcommand{\courseiv}[2]{
383 \renewcommand{\@coursecodeiv}{#1}
384 \renewcommand{\@courseiv}{#2}
385 \ifx\@qrcourseiv\@emptymacro
386 \renewcommand{\@qrcourseiv}{#2}
387 \fi
388 }
389 \newcommand{\qrcourseiv}[1]{
390 \renewcommand{\@qrcourseiv}{#1}
391 }
392\langle/ct\rangle
```
\diploma This macro sets the \@diploma tags that later will be used on the title page.

```
393 \langle *mt \rangle394 \newcommand{\@diploma}{ERROR}
395 \newcommand{\diploma}[1]{
396 \newcommand{\MoSIW}{Master of Science in de industri\"ele wetenschappen}
397 \renewcommand{\@diploma}{
398 \ifthenelse{\equal{#1}{MA-IW-BK}}
399 {\MoSIW: bouwkunde}{
400 \ifthenelse{\equal{#1}{MA-IW-BCH}}
401 {\MoSIW: biochemie}{
402 \ifthenelse{\equal{#1}{MA-IW-CH}}
403 {\MoSIW: chemie}{
404 \ifthenelse{\equal{#1}{MA-IW-EI}}
405 {\MoSIW: elektronica-ICT}{
406 \ifthenelse{\equal{#1}{MA-IW-EI-AE}}
407 {\MosIW:\\electronica-ICT, afstudeerrichting automotive engineering}408 \ifthenelse{\equal{#1}{MA-IW-EI-ICT}}
409 {\MoSIW:\\elektronica-ICT, afstudeerrichting ICT}{
410 \ifthenelse{\equal{#1}{MA-IW-EM-AE}}
411 {\MosIW:\\electromechanica, afstudeerrichting automotive engineering}412 \ifthenelse{\equal{#1}{MA-IW-EM-AU}}
413 {\MostW\lelektromechanica}, afstudeerrichting automatisering}{
414 \quad \verb|\ifthenelse{\equal{#1}{MA-IW-EM-EM}}|415 {\MoSIW\\elektromechanica, afstudeerrichting elektromechanica}
416 {\errmessage{Error in argument to macro diploma: must be one of MA-IW-XXX with XXX one of B
417 }
418 }
```
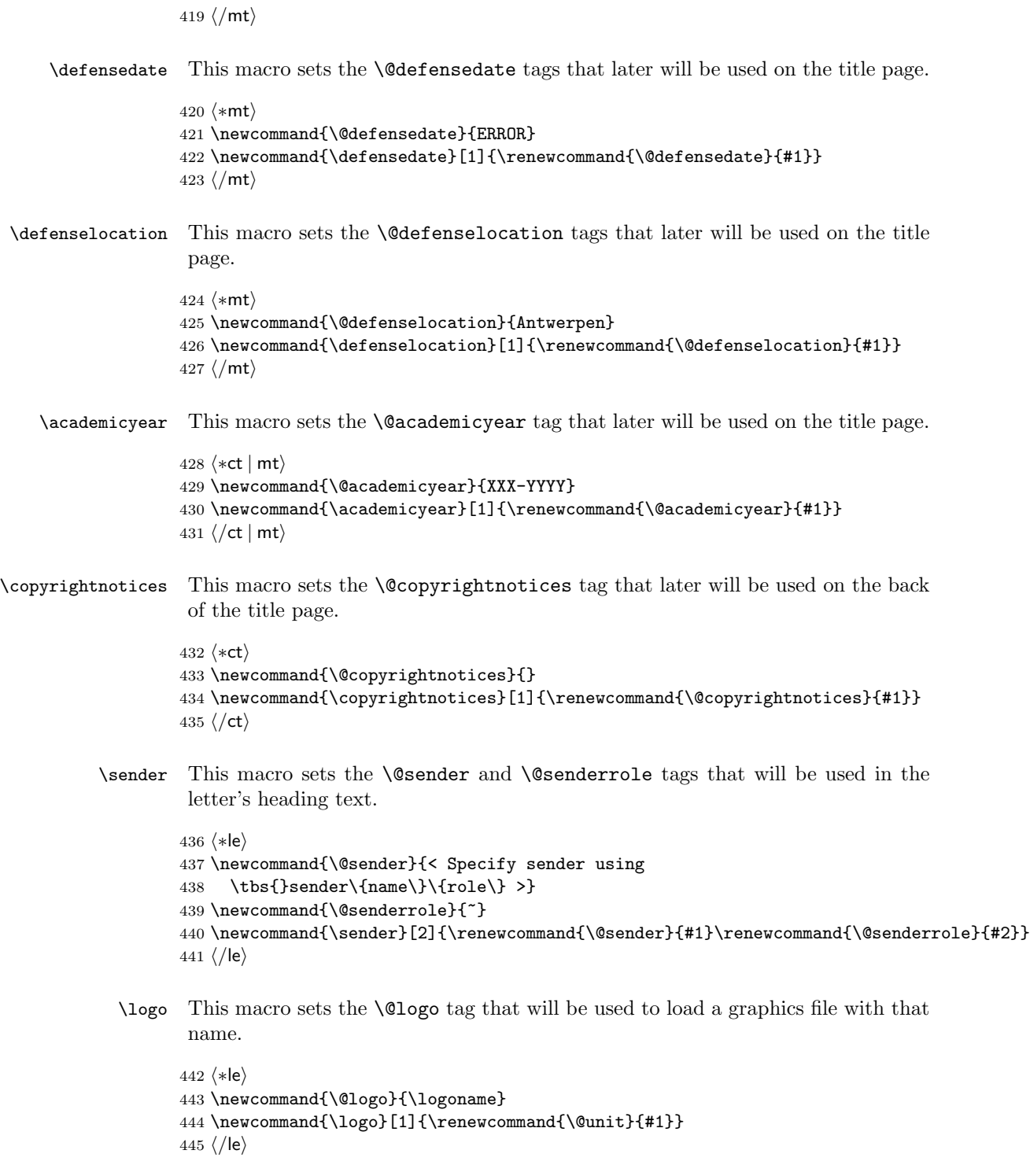

\unit This macro sets the \@unit tag that will be used in the letter's heading text.

```
446 \langle*le\rangle447 \newcommand{\@unit}{}
448 \newcommand{\unit}[1]{\renewcommand{\@unit}{#1}}
449 \langle/le\rangle
```
\email This macro sets the \@emailuser and \@emaildomain tags that will be used in the letter's heading text. This split construction was used to overcome problems with the @ sign.

```
450 \langle*le\rangle451 \newcommand{\@emailuser}{}
452 \newcommand{\@emaildomain}{}
453 \newcommand{\email}[2]{\renewcommand{\@emailuser}{#1}\renewcommand{\@emaildomain}{#2}}
454 \langle/le\rangle
```
\phone This macro sets the \@phone tag that will be used in the letter's heading text.

```
455 \langle*le\rangle456 \newcommand{\@phone}{}
457 \newcommand{\phone}[1]{\renewcommand{\@phone}{#1}}
458 \langle/le\rangle
```
\fax This macro sets the \@fax tag that will be used in the letter's heading text.

```
459 \langle*le\rangle460 \newcommand{\@fax}{}
461 \newcommand{\fax}[1]{\renewcommand{\@fax}{#1}}
462 \langle/le\rangle
```
\mobile This macro sets the \@mobile tag that will be used in the letter's heading text.

```
463 \langle*le\rangle464 \newcommand{\@mobile}{}
465 \newcommand{\mobile}[1]{\renewcommand{\@mobile}{#1}}
466 \langle/le\rangle
```
\returnaddress This macro sets the \@returnaddress tag that will be used in the letter's heading text (in the area of the envelope's window).

```
467 (*le)
468 \newcommand{\@returnaddress}{<specify return-address using \tbs\{single-line-return-address\}>}
469 \renewcommand{\returnaddress}[1]{\renewcommand{\@returnaddress}{#1}}
470 \langle/le\rangle
```
\to This macro sets the \@to tag that will be used in the letter's heading text (in the area of the envelope's window).

```
471 \langle *|e \rangle472 \newcommand{\@to}{<Specify addressee using \tbs to\{name\}>}
                  473 \renewcommand{\to}[1]{\renewcommand{\@to}{#1}}
                  474 \langle/le\rangle\toorganization This macro sets the \@toorganization tag that will be used in the letter's heading
                   text (in the area of the envelope's window).
                  475 \langle*le\rangle476 \newcommand{\@toorganization}{<Specify organization using
                  477 \tbs toorganization\{\}>}
                  478 \newcommand{\toorganization}[1]{\renewcommand{\@toorganization}{#1}}
                  479 \langle/le\rangle\toaddress This macro sets the \@toaddress tag that will be used in the letter's heading text
                   (in the area of the envelope's window).
                  480 \langle*le\rangle481 \newcommand{\@toaddress}{<Specify (multiline) destination address\\using \tbs toaddress\{\}>}
                  482 \newcommand{\toaddress}[1]{\renewcommand{\@toaddress}{#1}}
                  483 \langle/le\rangle\subject This macro sets the \@subject tag that will be used in the letter's heading text.
                  484 \langle *|e \rangle485 \newcommand{\@subject}{-}
                  486 \newcommand*{\subject}[1]{\renewcommand{\@subject}{#1}}
                  487 \langle/le\rangle\opening This macro is much a do about nothing, but I prefer to do it this way for historic
                   reasons.
                  488 (*le)
                  489 \renewcommand*{\opening}[1]{#1}
                  490 \langle/le\rangle\closing This macro sets the \@closing tag that will be used to finish the letter.
                  491 \langle*le\rangle492 \newcommand{\@closing}{<specify a closing formula using \tbs closing\{\}>}
                  493 \renewcommand*{\closing}[1]{\renewcommand{\@closing}{#1}}
                  494 \langle/le\rangle\carboncopy This macro will set the \@carboncopy tag that will be used in the trailer of the
                   letter.
                  495 \langle*le\rangle496 \newcommand{\@carboncopy}{}
```
497 \newcommand{\carboncopy}[1]{\renewcommand{\@carboncopy}{#1}} 498  $\langle$ /le $\rangle$ 

\enclosed This macro will set the \@enclosed tag that will be used in the trailer of the letter.

```
499 \langle*le\rangle500 \newcommand{\@enclosed}{}
501 \newcommand{\enclosed}[1]{\renewcommand{\@enclosed}{#1}}
502 \langle/le\rangle
```
\address This macro will set the \@address tag that will be used in the letter's heading text (in the area of the envelope's window).

```
503 \langle *|e \rangle504 \newcommand{\@address}{< Put your multi-line address here\\using
505 \tbs address\{\} >}
506 \renewcommand{\address}[1]{\renewcommand{\@address}{#1}}
507 \langle/le\rangle
```
\address [uantwerpenletter] (mandatory) Address of the sending unit (or faculty). This can be different from the return address. Newlines are allowed and encouraged.

```
\date [uantwerpenletter] (optional)
        Date of the letter. If not specified today's date (at the time of running LAT<sub>EX</sub>) will
        be used.
```
## 5.7 Header and Footer

The fancyhdr package is used to make a decent header and footer. The header and footer of the uantwerpencoursetext package are defined to be:

```
508 \langle *ct \rangle509 \if@twoside
510 \lhead[\thepage]{\slshape\rightmark}
511 \text{chead}[]{}
512 \rhead[\slshape\leftmark]{\thepage}
513 \lfoot[Universiteit Antwerpen -- \@facultyacronym]{\@courseversion}
514 \cfoot[]{}
515 \rfoot[]{\@title{}\@ifmtarg{\@subtitle}{}{ --- \@subtitle}}
516 \else
517 \lhead[]{\leftmark}
518 \chead[]{}
519 \rhead[]{\thepage}
520 \lfoot[]{\@courseversion}
521 \cfoot[]{UAntwerpen--\@facultyacronym}
522 \rfoot[]{\@title{}}
```
523 \fi 524  $\langle$ /ct $\rangle$ 

> The header and footer of the uantwerpenmasterthesis package are defined to be:

```
525 \langle *mt \rangle526 \if@twoside
527 \lhead[\thepage]{\slshape\rightmark}
528 \chead[]{}
529 \rhead[\slshape\leftmark]{\thepage}
530 \lfoot[Universiteit Antwerpen -- \@facultyacronym]{}
531 \cfoot[]{}
532 \rfoot[]{\@title{}}
533 \else
534 \lhead[]{\leftmark}
535 \chead[]{}
536 \rhead[]{\thepage}
537 \lfoot[]{}
538 \cfoot[]{UAntwerpen--\@facultyacronym}
539 \rfoot[]{\@title{}}
540 \fi
541 \langle/mt\rangle
```
The header and footer of the uantwerpenletter package are defined to be:

```
542 \langle *|e \rangle543 \lhead[]{}
544 \chead[] {}
545 \theta]{}
546 \lfoot[\small\textcolor{gray}{\@date}]{\textcolor{gray}{\@date}}
547 \cfoot[]{}
548 \rfoot[\small\textcolor{gray}{\pagename~\thepage~\orname~\pageref{lastpage}}]{\small\textcolor{
549 \langle/le\rangle
```
Some common code remains:

```
550 \langle *ct | mt \rangle551 \setlength{\headheight}{13.7pt}
552 \renewcommand{\headrulewidth}{1pt}
553 \renewcommand{\footrulewidth}{1pt}
554 \pagenumbering{arabic}
555 \langle/ct | mt\rangle556 \langle*le\rangle557 \renewcommand{\headrulewidth}{0pt}
558 \renewcommand{\footrulewidth}{0pt}
559 \langle/le\rangle
```
Remains to take care of filling

560  $\langle *ct | mt | le \rangle$ 

```
561 \if@filled\else
562 \raggedright
563 \fi
564 \raggedbottom
565 \onecolumn
566 \langle/ct | mt | le\rangle
```
# 5.8 Copyright notice

\@crnotice This is the standard text that will be used for the \@crnotice tag.

```
567 \langle *ct \rangle568 \newcommand{\@crnotice}{
569 This document has been typeset using \LaTeX{} and the
570 \texttt{uantwerpencoursetext} class.\\
571 \@copyrightnotices
572
573 \@courseversion
574
575 CONFIDENTIAL AND PROPRIETARY.
576
577 \copyright{} \@versionyear{} Universiteit Antwerpen, All rights reserved.
578 }
579 \langle/ct\rangle
```
### 5.9 Title page for the masterthesis and coursetext clases

The title page is generated using the \maketitle command. As the book class from which we inherit already defines this command, we need to renew it.

The UAntwerpen house style works with large-radius circles. We need some math in order to calculate center points an radiuses

Header circle: the blue header-circle on top of the page. We calculate the center point and the radius based on:

- the fact that the center point is above the page's left edge;
- the distance of the intersection points at the left and right edge of the page with respect to the top of the page,  $X$  and  $Y$  respectively;
- $\bullet$  the width of the page W.

Some simple trigonometry leads to the elevation of the center point above the top of the page  $Q$  and the radius  $R$ :

$$
R = \frac{W^2 + (X - Y)^2}{2(X - Y)} \tag{1}
$$

$$
Q = R - X \tag{2}
$$

We labeled the variables in the code below with a prefix ua@ and a suffix h (from 'header'). We also took the paperheight into account (the page's coordinate system origins at the left bottom. Therefore:

```
580 \langle *ct | mt \rangle581 \pgfmathsetmacro{\ua@Wh}{\paperwidth}
582 \pgfmathsetmacro{\ua@Xh}{0.2\paperheight}
583 \pgfmathsetmacro{\ua@Yh}{0.125\paperheight}
584 \pgfmathsetmacro{\ua@XMYh}{\ua@Xh-\ua@Yh}
585 \pgfmathsetmacro{\ua@Rh}{0.5*\ua@Wh/\ua@XMYh*\ua@Wh+0.5*\ua@XMYh}
586 \pgfmathsetmacro{\ua@Qh}{\ua@Rh-\ua@Xh+\paperheight}
587 \langle/ct | mt\rangle
```
Bottom circle A: the bottom circle with the largest radius. We calculate the center point and the radius based on:

- the fact that the center point is at a distance of  $3/5$  page width from the right page edge. We denote that distance by  $W$ ;
- the fact that the horizontal bottom tangent line of the circle is at a specific height above the bottom page edge, labeled  $S$ ;
- the distance of the intersection points at the right edge of the page with respect to the horizontal bottom tangent line of the circle, denoted as  $X - Y$ .

Given these definitions, almost the same equations as for the header circle hold:

$$
R = \frac{W^2 + (X - Y)^2}{2(X - Y)}
$$
\n(3)

$$
Q = R + S \tag{4}
$$

with  $R$  the circle's radius, and  $Q$  the elevation of the center point above the page's bottom.

We labeled the variables in the code below with a prefix  $\mathbf{u}$  and a suffix ba (from 'bottom a'). Therefore:

```
588 \langle *ct | mt \rangle589 \pgfmathsetmacro{\ua@Wba}{0.4*\paperwidth}
590 \pgfmathsetmacro{\ua@Sba}{0.125*\paperheight}
591 \pgfmathsetmacro{\ua@XMYba}{0.02\paperheight}
592 \pgfmathsetmacro{\ua@Rba}{0.5*\ua@Wba/\ua@XMYba*\ua@Wba+0.5*\ua@XMYba}
593 \pgfmathsetmacro{\ua@Qba}{\ua@Rba+\ua@Sba}
594 \langle /ct | mt\rangle
```
Bottom circle B: the bottom circle with the smallest radius. The same reasoning leads to:

```
595 \langle *ct | mt \rangle596 \pgfmathsetmacro{\ua@Wbb}{0.65*\paperwidth}
597 \pgfmathsetmacro{\ua@Sbb}{0.14*\paperheight}
598 \pgfmathsetmacro{\ua@XMYbb}{0.06\paperheight}
599 \pgfmathsetmacro{\ua@Rbb}{0.5*\ua@Wbb/\ua@XMYbb*\ua@Wbb+0.5*\ua@XMYbb}
600 \pgfmathsetmacro{\ua@Qbb}{\ua@Rbb+\ua@Sbb}
601 \langle / ct | mt\rangle
```
Text alignment: The text is aligned around an imaginary vertical line around 2/5 page width distance from the left edge.

```
602 \langle *ct | mt \rangle603 \pgfmathsetmacro{\ua@ll}{0.15*\paperwidth}
604 \pgfmathsetmacro{\ua@l}{0.4*\paperwidth}
605 \pgfmathsetmacro{\ua@d}{0.1in}
606 \pgfmathsetmacro{\ua@rr}{0.85*\paperwidth}
607 \langle/ct | mt\rangle
```
Below, one can find the code for the title page of the uantwerpencoursetext class. We start with setting up some things for the (optional) QR mark.

```
608 (*ct)
609 \newcommand\sprtr{ / }
610 \newcommand\myqrdata{
611 I: Universiteit Antwerpen\string\n
612 F: \@faculty\string\n
613 P: \@programmet\ \@programmecqr\ \@programmeq\string\n
614 C: \@coursecodei\ \@qrcoursei
615 \sprtr
616 \@coursecodeii\ \@qrcourseii
617 \sprtr
618 \@coursecodeiii\ \@qrcourseiii
619 \sprtr
620 \@coursecodeiv\ \@qrcourseiv
621 \string\n
622 Y: \@academicyear\string\n
623 T: \@qrtitle\string\n
624 S: \@qrsubtitle\string\n
625 A: \@qrauthor\string\n
626 L: \@qrlectureri
627 \sprtr
628 \@qrlecturerii
629 \sprtr
630 \@qrlectureriii
631 \sprtr
632 \@qrlectureriv}
```
 \newsavebox{\myqrcode} 634  $\langle$ /ct $\rangle$ 

\maketitle And finally, here is the \maketitle macro:

```
635 \langle *ct \rangle636 \renewcommand\maketitle{%
637 \pagestyle{empty}
638 \if@qr
639 \savebox{\myqrcode}[2.7in][t]{
640 \begin{pspicture}(2.7in,2.7in)
641 \psbarcode{\myqrdata}{version=22 encoding=byte eclevel=M}{qrcode}
642 \end{pspicture}
643 }
644 \overrightarrow{fi}645 \begin{titlepage}
646 \if@titlepagetableonly
647 Dit is een cursustekst van Universiteit Antwerpen.\\
648 Het titelblad dient opgemaakt te worden met de volgende gegevens:
649 \begin{center}
650 \begin{tabular}{|l|l|}
651 \hline
652 \bfseries I & Universiteit Antwerpen \\\hline
653 \bfseries F & \@faculty \\\hline
654 \bfseries P & \parbox[t]{14cm}{\@programmet
655 \@programmec\@programmes \@programmeq} \\\hline
656 \bfseries C & \parbox[t]{14cm}{
657 \texttt{\@coursecodei} \@coursei\\
658 \texttt{\@coursecodeii} \@courseii\\
659 \texttt{\@coursecodeiii} \@courseiii\\
660 \texttt{\@coursecodeiv} \@courseiv} \\\hline
661 \bfseries Y & \@academicyear \\\hline
662 \bfseries T & \parbox[t]{14cm}{\@title}\\\hline
663 \bfseries S & \parbox[t]{14cm}{\@subtitle}\\\hline
664 \bfseries A & \parbox[t]{14cm}{\@author}\\\hline
665 \bfseries L & \parbox[t]{14cm}{\@lectureri\\
666 \@lecturerii\\
667 \/ 01ectureriii\\
668 \\\hline \\\hline \\\hline \\\\hline \\\\hline \\\\hline \\\\hline \\\\hline \\\\hline \\\\hline \\\\hline \\\\hline \\\\hline \\\\hline \\\\hline \\\\hline \\\\hline \\\\hline \\\\hline \\\\hline \\\\hline \\\\hline \
669 \end{tabular}
670 \end{center}
671   \sim \\
672 Waarbij: I = instelleng, F = faculteit, P = programma, C =
673 cursusmodule, T = titel, S = subtitel, A = auteur(s), L =674 lesgever(s)\\~\\
675 \if@qr
676 Deze informatie is ook gecodeerd in de onderstaande QR-code.\\
677 \vspace*{1cm}
678 \usebox{\myqrcode}
679 \fi
```

```
680 \else
681 \begin{tikzpicture}[remember picture,overlay]
682 \node at (current page.center) {
683 \begin{tikzpicture}[inner sep=0pt]
684 \clip (0,0) rectangle(\paperwidth,\paperheight);
685 \if@titlepagenoartwork\else
686 \filldraw [uacorpbord] (0.55\paperwidth,\ua@Qba pt) circle (\ua@Rba pt);
687 \filldraw [white] (0.35\paperwidth,\ua@Qbb pt) circle (\ua@Rbb pt);
688 \filldraw [uacorpblue] (0,\ua@Qh pt) circle (\ua@Rh pt);
689 \path
690 (0.95\paperwidth,0.1\paperheight)
691 node [anchor=north east] {
692 \includegraphics[width=0.25\paperwidth]{\logoname}};
693 \fi
694 \path
695 (\ua@l pt -\ua@d pt,0.77\paperheight)
696 node [anchor=north east, text width=0.35\paperwidth] {
697 \begin{flushright}
698 UNIVERSITEIT ANTWERPEN\\~\\
699 Academiejaar \@academicyear
700 \end{flushright}}
701 (\ua@l pt +\ua@d pt,0.65\paperheight)
702 node [anchor = north west, text width = 0.55\paperwidth] {
703 {\large \@faculty{}}\\[0.05\paperheight]
704 {\huge \bf \@title{}}\\[2ex]
705 {\Large \bf \@subtitle{}}\\[3ex]
706 {\Large \bf \@author{}}}
707 (\ua@l pt +\ua@d pt,0.45\paperheight)
708 node [anchor = north west, text width = 0.55\paperwidth] {
709 \@lectureri~\\
710 \@lecturerii~\\
711 \\@lectureriii~\\
712 \\@lectureriv}
713 (\ua@l pt +\ua@d pt,0.35\paperheight)
714 node [anchor = north west, text width = 0.55\paperwidth] {
715 {\bf \@programmet \\ \@programmec\@programmes \@programmeq}}
716 (\ua@l pt +\ua@d pt,0.30\paperheight)
717 node [anchor = north west, text width = 0.55\paperwidth] {
718 \texttt{\@publishercode}~\\~\\
719 \texttt{\@coursecodei{}} \@coursei~\\
720 \texttt{\@coursecodeii{}} \@courseii~\\
721 \texttt{\@coursecodeiii{}} \@courseiii~\\
722 \texttt{\@coursecodeiv{}} \@courseiv}
723 (\ua@l pt - 2\ua@d pt, 0.368\paperheight)
724 node [anchor = north east, text width = 0.35\paperwidth] {
725 {\normalsize\begin{flushright}
726 \\Qpublisher{}
727 \end{flushright}}};
728 \end{tikzpicture}
729 };
```

```
730 \end{tikzpicture}
731 \fi
732 \end{titlepage}%
733 \clearpage
734 \vspace*{\stretch{1}}
735 \@crnotice
736 \clearpage
737 \setcounter{footnote}{0}%
738 \global\let\thanks\relax
739 \global\let\maketitle\relax
740 \global\let\@thanks\@empty
741 \global\let\title\relax
742 \global\let\author\relax
743 \global\let\date\relax
744 \global\let\and\relax
745 \pagestyle{fancy}
746 \thispagestyle{empty}
747 }
748 \langle/ct\rangle
```
\makefinalpage Below, one can find the code for the final page of the uantwerpencoursetext class:

```
749 \langle *ct \rangle750 \newcommand\makefinalpage{
751 \if@titlepagetableonly
752 \else
753 \cleardoublepage
754 \thispagestyle{empty}
755 \begin{tikzpicture}[remember picture,overlay]
756 \node at (current page.center) {
757 \begin{tikzpicture}[inner sep=0pt]
758 \clip (0,0) rectangle(\paperwidth,\paperheight);
759 \if@titlepagenoartwork\else
760 \filldraw [uacorpblue] (\paperwidth,\ua@Qh pt) circle (\ua@Rh pt);
761 \qquad \qquad \text{If }762 \path
763 (0.1\paperwidth,0.1\paperheight)
764 node [anchor = south west, text width = 0.6\paperwidth] {
765 CONFIDENTIAL AND PROPRIETARY\\~\\
766
767 \copyright{} \@versionyear{} Universiteit Antwerpen,
768 All rights reserved.}
769 (0.9\paperwidth,0.1\paperwidth)
770 node [anchor = south east] {
771 \usebox{\myqrcode}
772    };
773 \end{tikzpicture}
774 };
775 \end{tikzpicture}
```

```
776 \fi
777 }
778 \langle/ct\rangle
```
\maketitle And next, the code for the title page of the uantwerpenmasterthesis class:

```
779 \langle *mt \rangle780 \renewcommand\maketitle{%
781 \pagestyle{empty}
782 \begin{titlepage}
783 \begin{tikzpicture}[remember picture,overlay]
784 \node at (current page.center) {
785 \begin{tikzpicture}[inner sep=0pt]
786 \clip (0,0) rectangle(\paperwidth,\paperheight);
787 \if@titlepagenoartwork\else
788 \filldraw [lightgray] (0.55\paperwidth,\ua@Qba pt) circle (\ua@Rba pt);
789 \filldraw [white] (0.35\paperwidth,\ua@Qbb pt) circle (\ua@Rbb pt);
790 \filldraw [lightgray] (0,\ua@Qh pt) circle (\ua@Rh pt);
791 \path
792 (0.95\paperwidth,0.1\paperheight)
793 node [anchor=north east] {
794 \includegraphics[width=0.25\paperwidth]{\logoname}};
795 \fi
796 \path
797 (\ua@ll pt,0.77\paperheight)
798 node [anchor=north west, text width=0.7\paperwidth] {
799 UNIVERSITEIT ANTWERPEN\\~\\
800 Academiejaar \@academicyear\\~\\
801 {\langle \langle \rangle \langle \rangle}802 Masterproef\\[0.05\paperheight]
803 {\Large \bf \@title{}}}
804 (\ua@ll pt,0.55\paperheight)
805 node [anchor = north west, text width = 0.7\paperwidth] {
806 {\large \bf \@author{}}\\~\\~\\
807 \begin{tabular}{@{}p{2.5cm}p{11cm}}
808 \textbf{Promotoren:}
809 & \@supervisori \\
810 & \@supervisorii \\
811 & \@supervisoriii \\
812 & \@supervisoriv
813 \end{tabular}
814 }
815 (\ua@ll pt,0.3\paperheight) node [anchor=north west, text width = 0.7\paperwidth]{%
816 Proefschrift tot het behalen van de graad van\\
817 \\ldiploma\\
818 \@defenselocation, \@defensedate
819 };
820 \end{tikzpicture}
821   };
822 \end{tikzpicture}
```

```
823 \end{titlepage}%
824 \clearpage
825 \setcounter{footnote}{0}%
826 \global\let\thanks\relax
827 \global\let\maketitle\relax
828 \global\let\@thanks\@empty
829 \global\let\title\relax
830 \global\let\author\relax
831 \global\let\date\relax
832 \global\let\and\relax
833 \pagestyle{fancy}
834 \thispagestyle{empty}
835 }
836 \langle/mt\rangle
```

```
\makefinalpage Below, one can find the code for the final page of the uantwerpenmasterthesis
                class:
```

```
837 (*mt)
838 \newcommand\makefinalpage{
839 \cleardoublepage
840 \thispagestyle{empty}
841 \begin{tikzpicture}[remember picture,overlay]
842 \node at (current page.center) {
843 \begin{tikzpicture}[inner sep=0pt]
844 \clip (0,0) rectangle(\paperwidth,\paperheight);
845 \if@titlepagenoartwork\else
846 \filldraw [lightgray] (\paperwidth,\ua@Qh pt) circle (\ua@Rh pt);
847 \fi
848 \end{tikzpicture}
849 };
850 \end{tikzpicture}
851 }
852 \langle/mt\rangle
```
## 5.10 Letter

## 5.10.1 Bottom cords

The graphical footer of the page is provided through PDF/PS includes in a Dutch and a non-dutch version.

#### 5.10.2 Title Page

\maketitle The top of the letter is generated using the \maketitle command.

853 (\*le)

```
854 \newcommand\maketitle{%
855 \pagestyle{fancy}
856 \thispagestyle{empty}
857 \begin{tikzpicture}[overlay,remember picture]
858 \path (current page.north west) +(1.8cm,-1.2cm)
859 node[anchor=north west] {
860 \includegraphics[height=1.1cm]{\@logo}
861 };
862 \draw (current page.north west)
863 +(1cm,-98mm) -- +(1.5cm,-98mm);
864 % 90 x 45
865 % pos: 20mm van kant, 15mm van onderkant
866 \path (current page.north east) +(-100mm,-65mm)
867 node[anchor=west,text width=80mm,align=left] {
868 \scriptsize\textcolor{gray}{\uline{\@returnaddress}}\\*
869 \normalsize\@to\\*
870 \@toorganization\\*
871 \@toaddress
872 };
873 \end{tikzpicture}
874 \begin{tikzpicture}[overlay,remember picture]
875 \path (current page.south west) +(0,-0.7cm)
876 node[anchor=south west,inner sep=0pt, outer sep=0pt]
877 {\includegraphics{\footername}};
878 \end{tikzpicture}
879 ~\\[3ex]
880 \textcolor{uacorpblue}{\bf \@sender}\\*
881 \@senderrole\\[1.75ex]
882 \@faculty
883 \ifx\@unit\@emptymacro\else\\* \@unit\fi~\\[1.75ex]
884 \@address\\[1.75ex]
885 \ifx\@email\@emptymacro\else E \@emailuser\tat{}\@emaildomain\\\fi
886 \ifx\@phone\@emptymacro\else T \@phone\\\fi
887 \ifx\@fax\@emptymacro\else F \@fax\\\fi
888 \ifx\@mobile\@emptymacro\else M \@mobile\\\fi
889 ~\\[4ex]
890 \begin{tikzpicture}[anchor=north west,align=left,outer sep=0,inner sep=0]
891 \path
892 (0,0) node { \scriptsize \strut
893 \textcolor{gray}{\uppercase\expandafter{\datename} } }
894 (4cm,0) node { \scriptsize \strut
895 \textcolor{gray}{\uppercase\expandafter{\subjectname} } }
896 (0,-2.5ex) node { \strut \@date }
897 (4cm,-2.5ex) node[align=left] { \strut \@subject };
898 \end{tikzpicture}~\\[4ex]
899 }
900 \langle/le\rangle
```
The trailer of the page is automatically generated at the end of the document:

```
901 \langle*le\rangle902 \AtEndDocument{
903 \@closing\\*[12ex]
904 \@sender\\*
905 \@senderrole
906 \setlength{\parskip}{0em}
907 \ifx\@carboncopy\@emptymacro\else ~\\[4ex] CC: \@carboncopy\fi
908 \ifx\@enclosed\@emptymacro\else ~\\[4ex] ENCL: \@enclosed\fi
909 \label{lastpage}
910 }
911 \langle/le\rangle
```
# 5.11 References

```
912 \langle *ct | mt \rangle913 \IfFileExists{varioref.sty}{\RequirePackage{varioref}}{}
914 \langle/ct | mt\rangle915 %
916 \langle *ct \rangle917 \IfFileExists{hyperref.sty}{
918 \RequirePackage{hyperref}
919 \hypersetup{
920 backref=true,
921 breaklinks=true,
922 colorlinks=true,
923 citecolor=black,
924 filecolor=black,
925 hyperindex=true,
926 linkcolor=black,
927 pageanchor=true,
928 pagebackref=true,
929 pagecolor=black,
930 pdfpagemode=UseOutlines,
931 urlcolor=black
932 }
933 \AtBeginDocument{
934 \hypersetup{
935 pdftitle={\@title},
936 pdfsubject={\@subtitle},
937 pdfauthor={\@author}
938 }
939 }
940 }{}
941 \langle/ct\rangle942 %
943 %
944 \langle *mt \rangle945 \IfFileExists{hyperref.sty}{
946 \RequirePackage{hyperref}
```

```
947 \hypersetup{
948 backref=true,
949 breaklinks=true,
950 colorlinks=true,
951 citecolor=black,
952 filecolor=black,
953 hyperindex=true,
954 linkcolor=black,
955 pageanchor=true,
956 pagebackref=true,
957 pagecolor=black,
958 pdfpagemode=UseOutlines,
959 urlcolor=black<br>960 }
960 }
961 \AtBeginDocument{
962 \hypersetup{<br>963 pdftitle={\)
          \verb|pdtitle={\label{th:1} \verb|b|},964 pdfsubject={Master's Thesis},
965 pdfauthor={\@author}<br>966 }
966 }
967 }
968 }{}
969\langle/\mathsf{mt}\rangle
```
# Change History

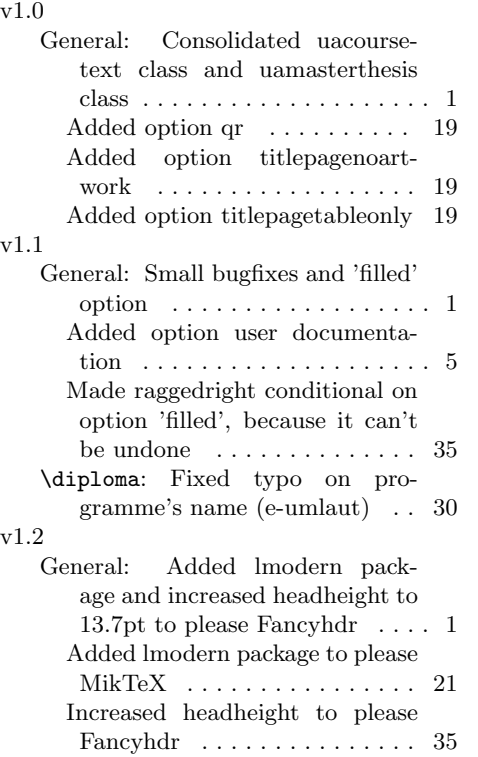

v1.3

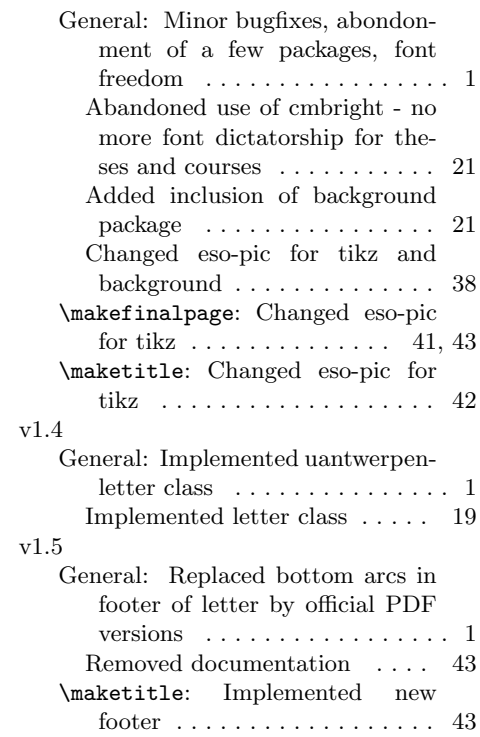

# Index

Numbers written in italic refer to the page where the corresponding entry is described; numbers underlined refer to the code line of the definition; numbers in roman refer to the code lines where the entry is used.

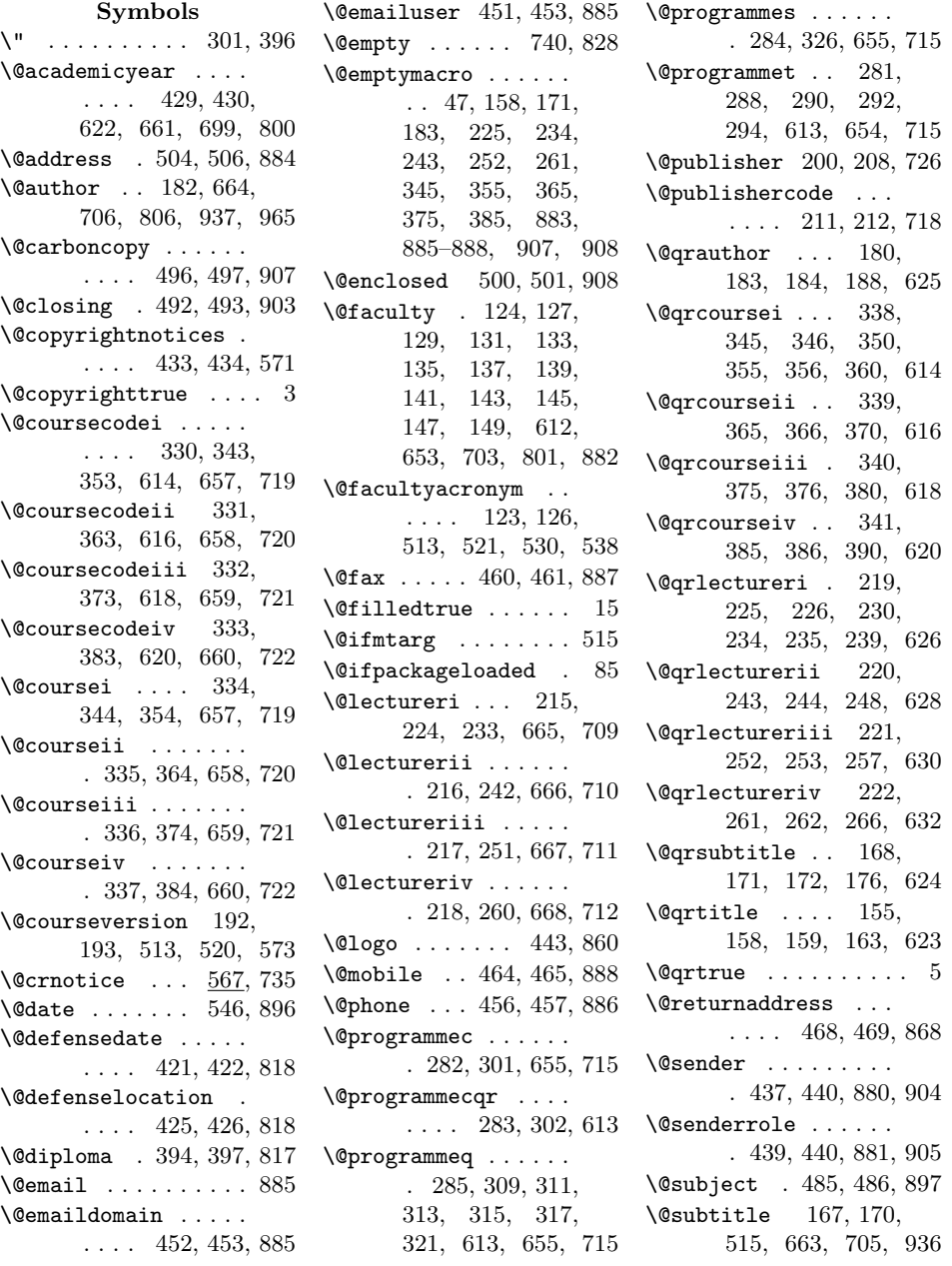

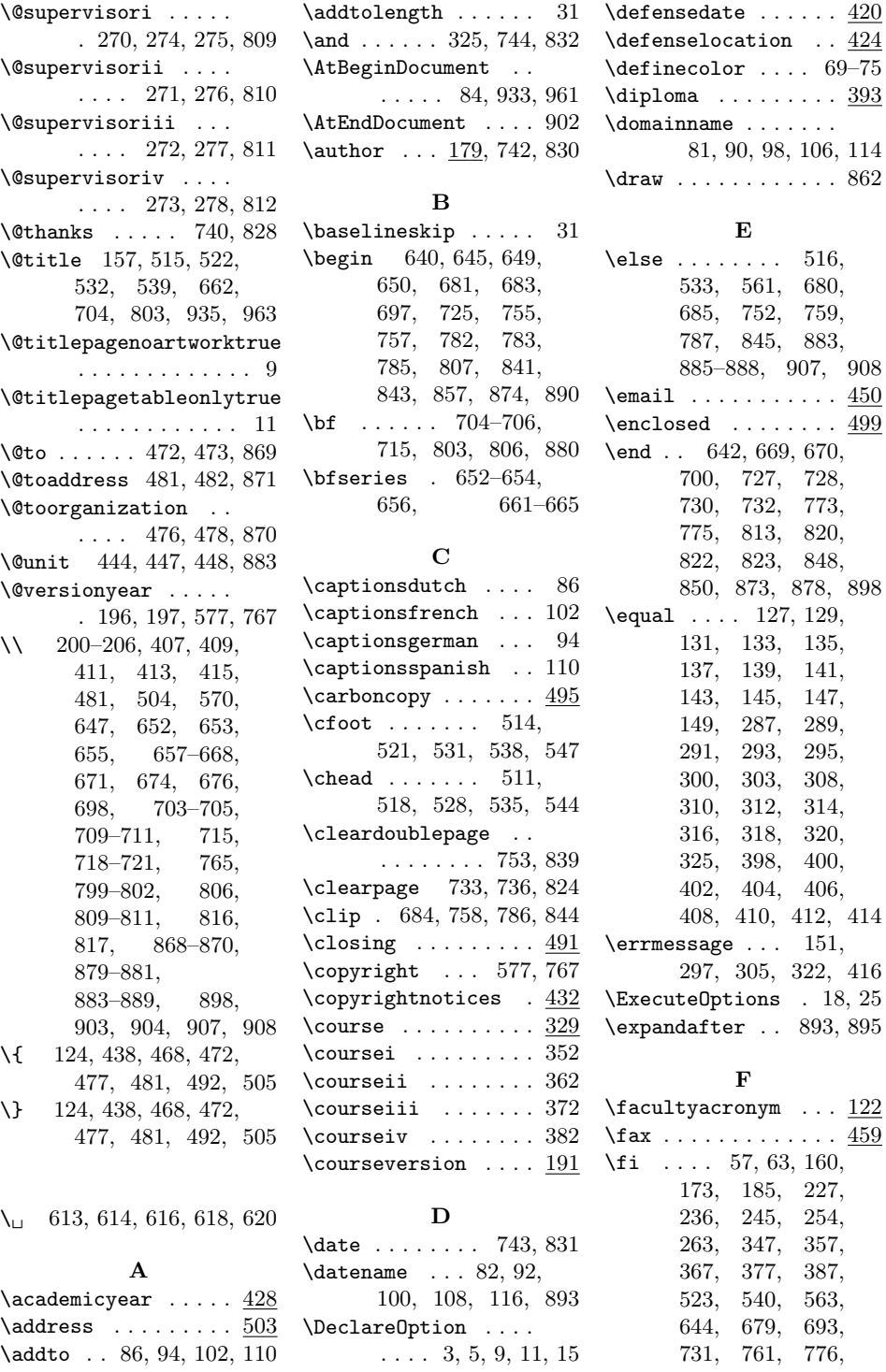

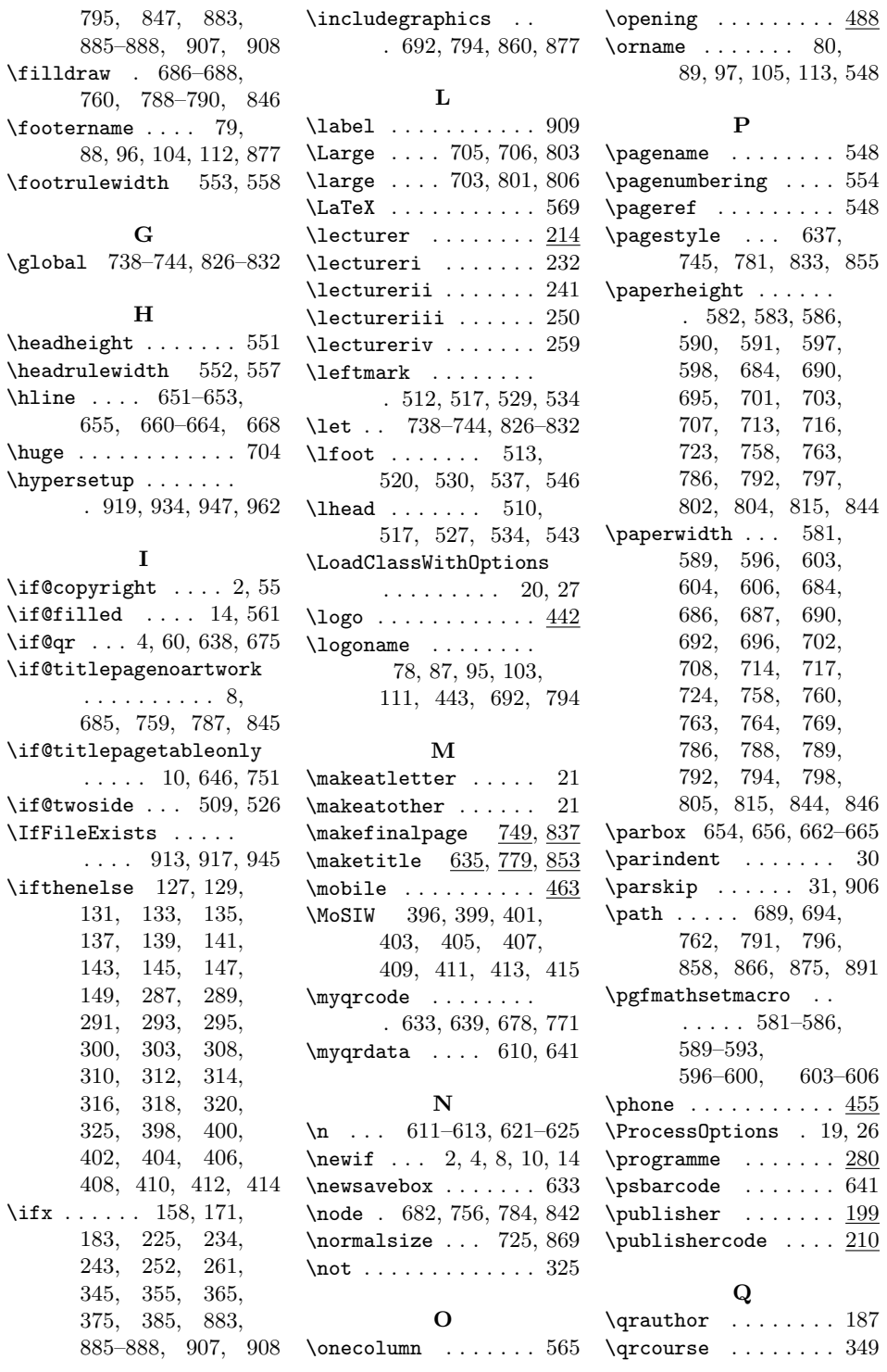

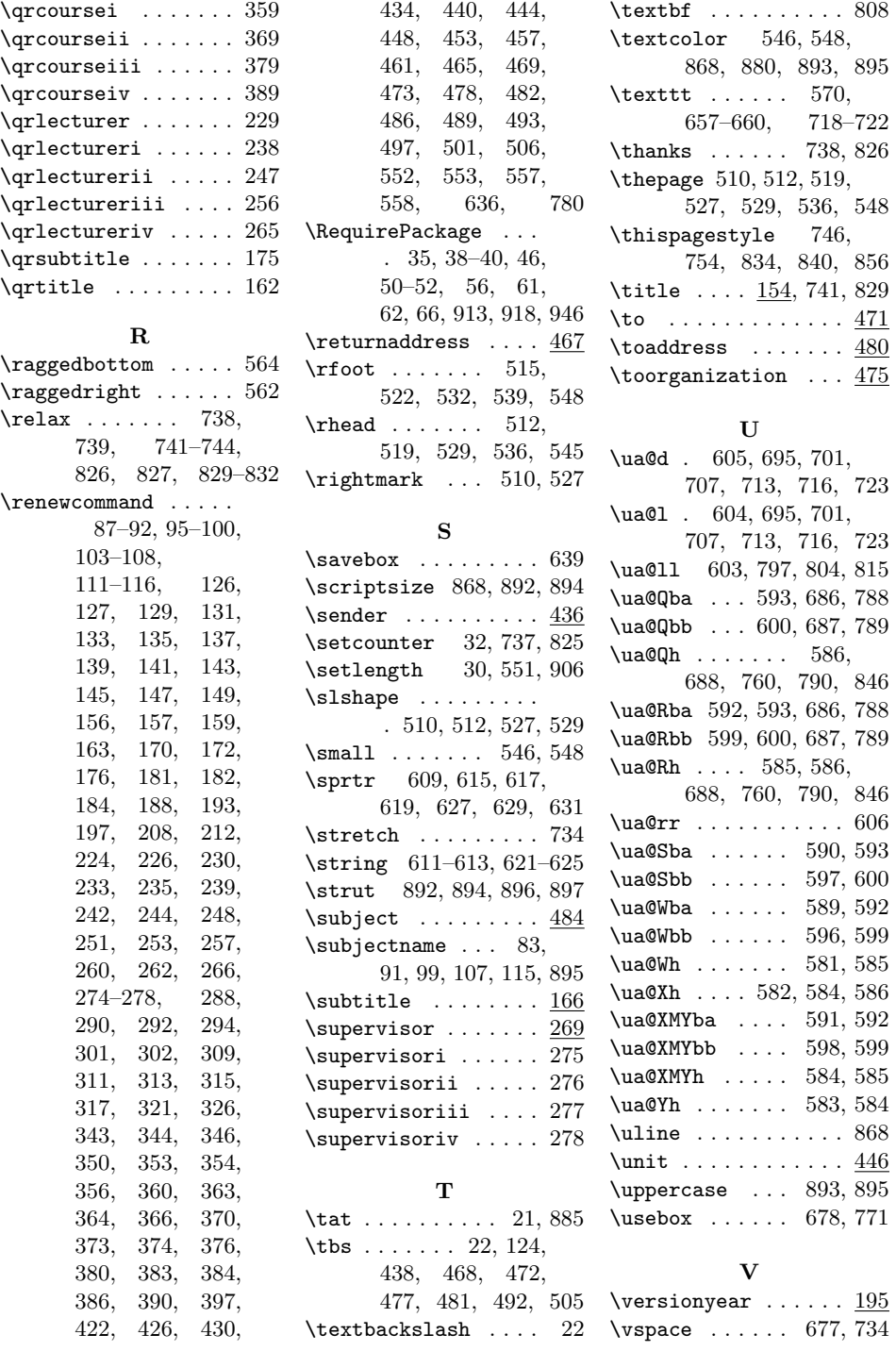